# UNIVERSIDADE ESTADUAL DE GOIÁS UNIDADE UNIVERSITÁRIA DE CIÊNCIAS EXATAS E TECNOLÓGICAS MESTRADO *STRICTO SENSU* EM ENGENHARIA AGRÍCOLA

# **Determinação de zonas de manejo para adubação nitrogenada em lavoura de tomate industrial**

**Jacqueline de Souza Reis**

Anápolis Dezembro, 2011

# **Determinação de zonas de manejo para adubação nitrogenada em lavoura de tomate industrial.**

### JACQUELINE DE SOUZA REIS

ORIENTADORA: Profª Drª Sueli Martins de Freitas Alves CO-ORIENTADOR: Prof. Dr. Adilson Pelá

> Dissertação apresentada à Universidade Estadual de Goiás – UEG, Unidade Universitária de Ciência Exatas e Tecnológicas de Anápolis como parte das exigências do Programa de Pós-Graduação em Engenharia Agrícola – Sistemas Agroindustriais, para a obtenção do título de MESTRE.

Anápolis Dezembro, 2011

Reis, Jacqueline de Souza.

Determinação de zonas de manejo para adubação nitrogenada em lavoura de tomate industrial / Jacqueline de Souza Reis. - 2011.

67 f. il.

Orientador: Profª. Dr. Sueli Martins de Freitas Alves.

Dissertação (Mestrado) - Universidade Estadual de Goiás. Unidade Universitária de Ciências Exatas e Tecnológicas. Programa de Pós-Graduação em Engenharia Agrícola, 2012.

Bibliografia.

1. Geoestatística. 2. Agricultura de precisão. 3. Teste de kappa. 4. Algorítmo fuzzi k-means. I. Título.

# **DETERMINAÇÃO DE ZONAS DE MANEJO PARA ADUBAÇÃO NITROGENADA EM LAVOURA DE TOMATE INDUSTRIAL.**

Por

Jacqueline de Souza Reis

Dissertação apresentada como parte das exigências para obtenção do título de MESTRE EM ENGENHARIA AGRÍCOLA

Aprovada em: \_\_\_/\_\_\_/\_\_\_

Profª Drª Sueli Martins de Freitas Alves Orientadora

\_\_\_\_\_\_\_\_\_\_\_\_\_\_\_\_\_\_\_\_\_\_\_\_\_\_\_\_\_\_\_\_\_\_\_\_\_\_\_

Profª Drª Abadia dos Reis Nascimento - UFG Membro da Banca

\_\_\_\_\_\_\_\_\_\_\_\_\_\_\_\_\_\_\_\_\_\_\_\_\_\_\_\_\_\_\_\_\_\_\_\_\_\_\_

Profª Drª Gláucia de Mello Pelá - UEG Membro da Banca

\_\_\_\_\_\_\_\_\_\_\_\_\_\_\_\_\_\_\_\_\_\_\_\_\_\_\_\_\_\_\_\_\_\_\_\_\_\_\_

*"Do rio que tudo arrasta, diz-se que é violento. Mas ninguém chama violentas às margens que o comprimem."*

[Bertolt Brecht](http://pensador.uol.com.br/autor/bertolt_brecht/)

Ao meu filho Caio, A minha avózinha Anália, E meu pai Izair,

**DEDICO.**

### **AGRADECIMENTOS**

A professora Sueli Martins de Freitas Alves pela confiança, dedicação na minha orientação, ensinamentos preciosos e apoio na execução deste trabalho.

A Universidade Estadual de Goiás, ao Departamento de Engenharia Agrícola e ao Programa de Pós-Graduação em Engenharia Agrícola, pela oportunidade de realizar o curso.

A Coordenação de Aperfeiçoamento de Pessoas de Nível Superior (CAPES), pela concessão de bolsa de estudos.

Ao professor Diego Palmiro Ramirez Ascheri pelos ensinamentos e disponibilização de equipamentos necessários às análises.

Ao Túlio por disponibilizar área e informações para o desenvolvimento deste trabalho.

Aos professores do Programa de Pós-Graduação em Engenharia Agrícola, pelo conhecimento, dedicação e incentivo.

Ao professor Adilson Pelá pela co-orientação, confiança, incentivo, dedicação e amizade.

Ao João Asmar pela colaboração, disponibilidade e amizade.

Aos meus amigos Lorena, Rodney, Vinícius, Rodrigo, Abadia, Carla, Creusa, José Pescara, Rafael, Alan, Rogério (negão), Daniel, João Paulo, Rosana, meu namorado William e principalmente a Janaína Borges e aos pais dela, Paulo e Shirley pelos momentos de conversa, carinho, amizade e apoio.

Aos colegas de trabalho do CEPA, pela compreensão e apoio, e a muitos outros amigos que de alguma forma me ajudaram e que é impossível citar todos.

Ao Seu Valdeir, a Eliete, às técnicas do Laboratório de Química, ao Seu Valdomiro, e a todos os funcionários da Universidade Estadual de Goiás que contribuíram com este trabalho.

A minha avó querida, que mesmo com a saúde debilitada me apoiou; ao meu pai pela confiança e amor.

Ao meu filho Caio pelo carinho, compreensão, companheirismo nos momentos difíceis e pelas historinhas em momentos de distração.

A todos que de alguma forma contribuíram para a realização desse sonho.

A Deus e a Nossa Senhora por me fortalecer nos momentos difíceis, e que sem eles não concluiria mais esta importante etapa da minha vida.

# **SUMÁRIO**

# Página

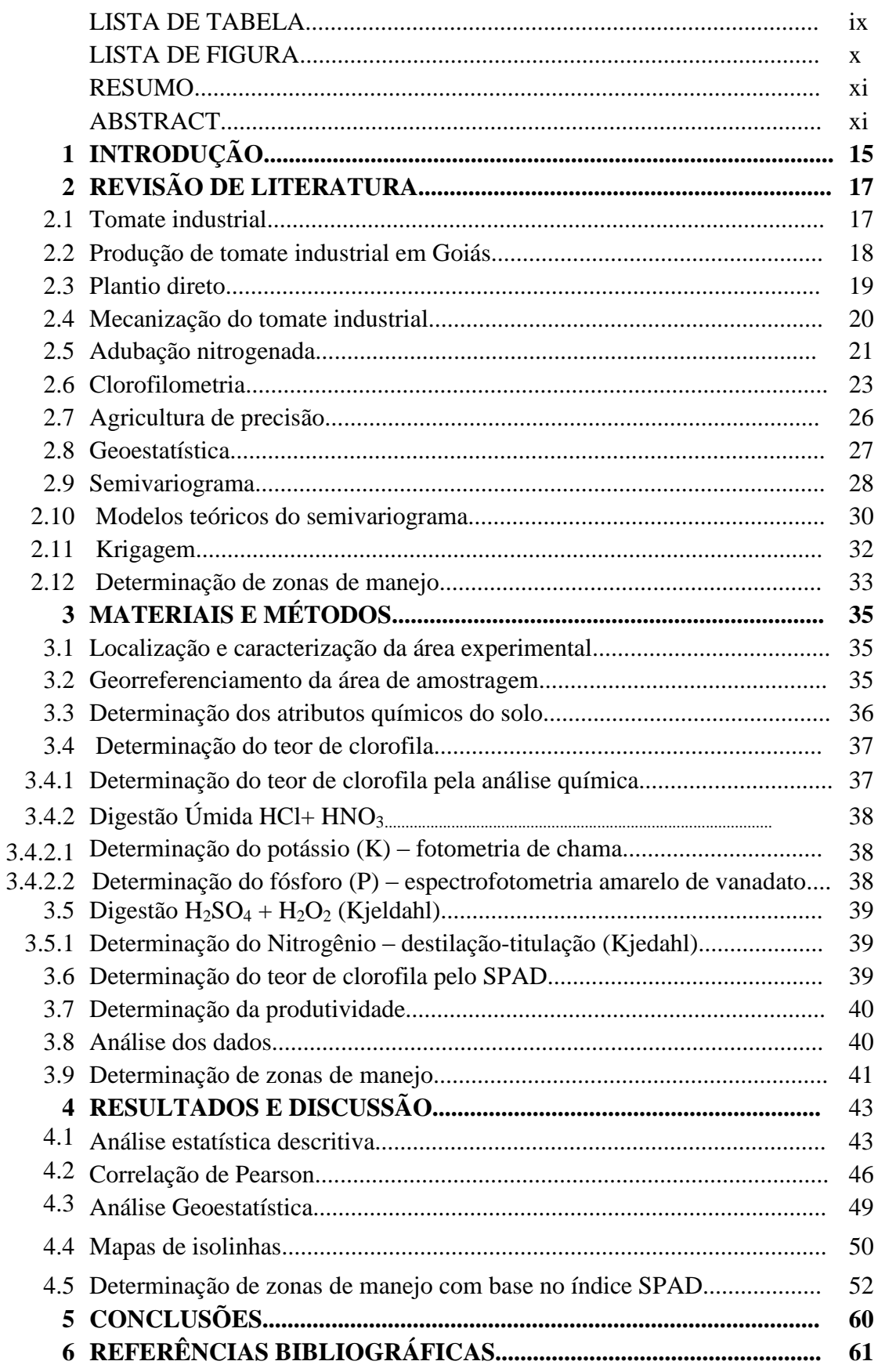

# **LISTA DE TABELAS**

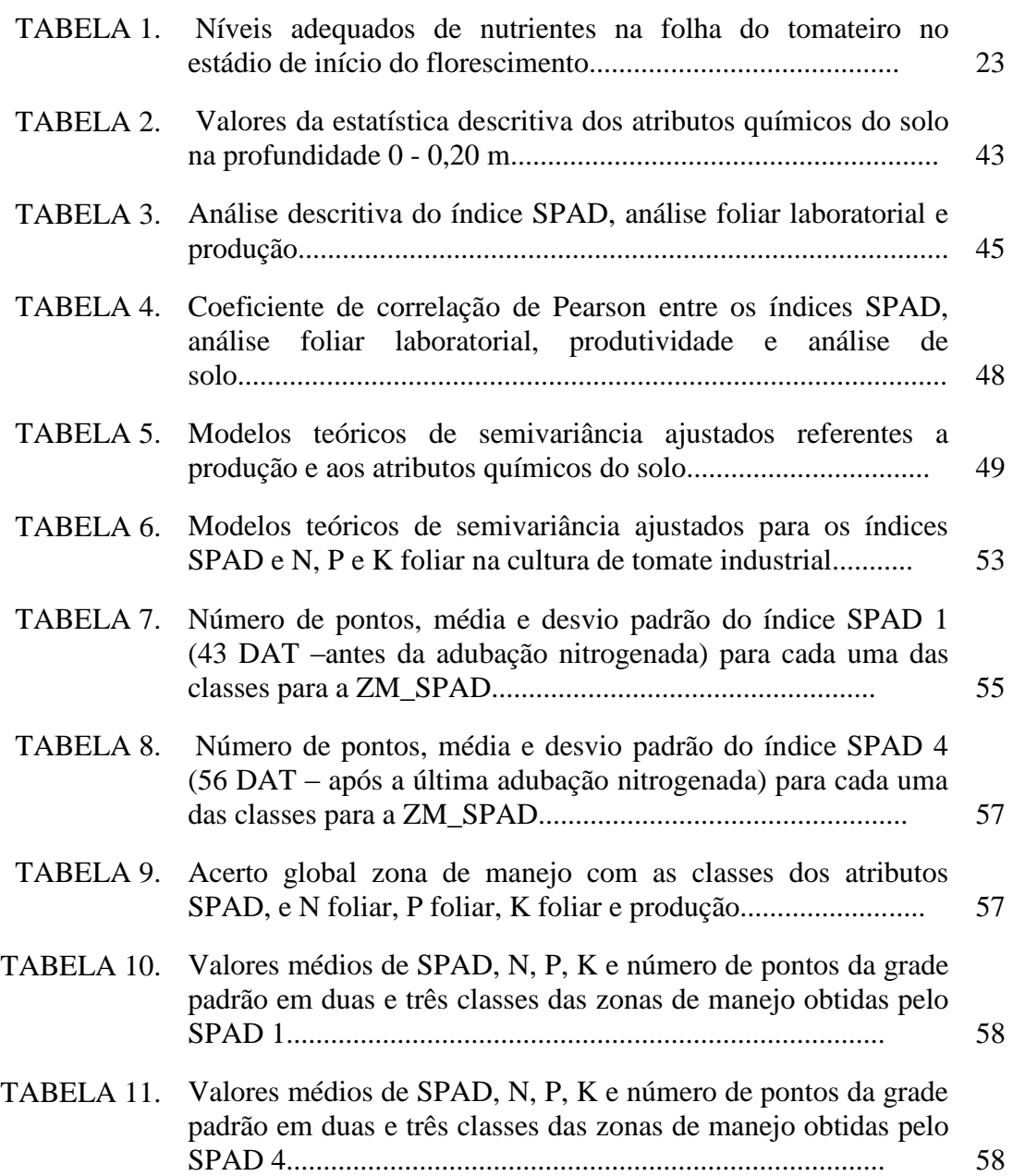

# **LISTA DE FIGURA**

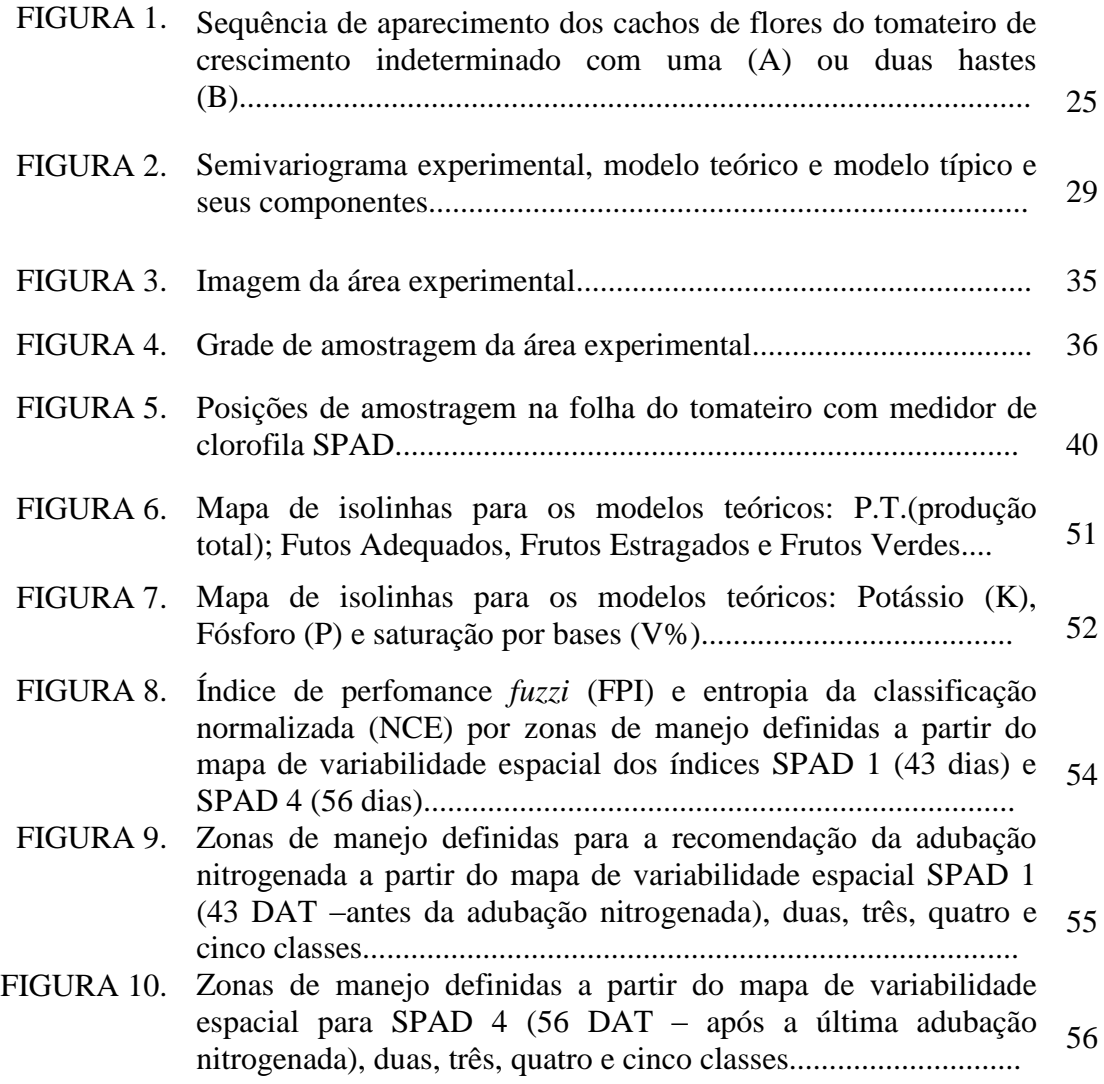

REIS, J. de S. **Determinação de zonas de manejo para adubação nitrogenada em lavoura de tomate industrial**. 2011. 67p. (Mestrado em Engenharia Agrícola) – Universidade Estadual de Goiás (UEG), Anápolis.

#### **RESUMO**

A produção agrícola de tomate no Brasil concentra-se nas regiões sudeste e centro-oeste, sendo que Goiás destaca-se como sendo o maior produtor nacional, principalmente de tomate para processamento industrial. O forte crescimento da produção e da produtividade de tomate em Goiás está diretamente relacionado à expansão da indústria processadora desse produto no estado. A cultura de tomate para processamento industrial é muito exigente em nitrogênio e a avaliação periódica do estado nutricional do tomateiro pode auxiliar no manejo da adubação nitrogenada, uma vez que estudos apontam que as concentrações de clorofila na folha estão diretamente ligadas às doses de N no solo. Este trabalho teve por objetivo definir zonas de manejo para adubação nitrogenada na cultura de tomate industrial com base na variabilidade espacial do índice foliar SPAD obtido por meio de medidores portáteis. O experimento foi realizado em uma área cultivada com tomate industrial e irrigada por pivô central, no município de Morrinhos (GO). Os dados foram coletados em uma área de 23 ha e em uma grade amostral com espaçamento de 50x50 m, totalizando 120 pontos amostrais, os quais foram georeferenciados. As variáveis analisadas para cada ponto amostral foram: pH, K, P, Ca, Mg, Al, Zn, H+Al, MO, CTC, V%, índice SPAD (obtido a partir de medidor portátil), N foliar, K foliar e P foliar, produtividade total, número de tomates verdes, bons e estragados. Os dados foram submetidos à análise descritiva e para caracterizar a variabilidade espacial utilizaram-se métodos geoestatísticos ajustando os modelos dos semivariogramas pela menor soma de quadrado de resíduos (SQR) e maior coeficiente de determinação  $(R^2)$ . Verificada a dependência espacial, por meio da krigagem, foram elaborados os mapas temáticos. Para delimitação das zonas de manejo a partir dos mapas de variabilidade interpolados foi utilizado o algoritmo *fuzzi K-means* e para definição do número ótimo de classes foi determinado o índice de perfomance fuzzi e entropia da partição modificada. As variáveis utilizadas para a definição das zonas de manejo foram os índices SPAD 1 (leitura foliar aos 43 dias após o transplante) e o índice SPAD 4 (leitura foliar aos 58 dias após o transplante). A partir destas variáveis foram gerados os mapas de zonas de manejo e para cada variável envolvida no estudo, a área foi dividida em duas, três, quatro e cinco classes. Posteriormente pelo teste de

Kappa foi analisada a concordância entre os mapas gerados pelas zonas de manejo e os mapas dos teores de N, P e K obtidos a partir da análise foliar laboratorial. Considerando duas zonas de manejo, o acerto global obtido a partir do índice SPAD com as classes obtidas nos mapas de N foliar foi de aproximadamente 51% e de aproximadamente 37% quando considerado três zonas de manejo. Os resultados na classificação permitiram definir 2 e 3 zonas de manejo, as quais apresentaram um valor médio para o índice SPAD 1 de 58,9 e 56,2 para as zonas de manejo um e dois, respectivamente e de 57,2; 59,2 e 55,5 para as zonas de manejo um, dois e três, respectivamente. Foram detectadas diferenças significativas ( $p \le 0.05$ ) entre as zonas de manejo obtidas a partir do índice SPAD, para as médias dos índices SPAD e também para as médias da produtividade do tomate industrial. Verificou-se que o índice SPAD obtido por meio de medidores foliares portáteis é um instrumento que permite uma avaliação foliar rápida da necessidade de nitrogênio pela planta e a possibilidade de aplicação localizada deste nutriente na cultura de tomate para processamento industrial.

**Palavras-chave**: Geoestatística. Agricultura de precisão. Teste de kappa. Algoritmo fuzzi kmeans.

REIS, J. de S. **Determination of management zones for nitrogen fertilizer in the farming industry**. 2011. 67p. (Master's in Agricultural Engineering) - Universidade Estadual de Goiás (UEG), Anápolis.

### **ABSTRACT**

The tomato crop production in Brazil is concentrated in the Southeast and Midwest, and Goias stands out as the largest domestic producer, primarily of processing tomatoes. The strong growth in production and productivity of tomato in Goiás is directly related to the expansion of that product processing industry in the state. The crop of processing tomatoes is very demanding in nitrogen and periodic assessment of the nutritional status of tomato can help in fertilization practices, since studies show that concentrations of chlorophyll are directly linked to levels of N in the soil. This study aimed to define management zones for nitrogen fertilization on crop processing tomato based on spatial variability of leaf SPAD index obtained by portable meters. The experiment was conducted in an area cultivated with tomato industrial and irrigated by center pivot, in the municipality of Morrinhos (GO). Data were collected in an area of 23 ha and a sampling grid with spacing of 50x50 m, totaling 120 sampling points, which were georeferenced. The variables analyzed for each sample point were: pH, K, P, Ca, Mg, Al, Zn, H + Al, MO, CTC,  $V\%$ , SPAD index (obtained from portable meter), foliar N, foliar K and foliar P, total yield, number of green tomatoes, good and spoiled. Data were analyzed descriptively and to characterize the spatial variability using geostatistical methods by setting up models of semivariograms for lowest sum of squared residues (SSR) and higher coefficient of determination (R2). Checked the spatial dependence through kriging were prepared thematic maps. For delineation of management zones from the interpolated maps of variability we used the K-means algorithm Fuzzi and to define the optimal number of classes was determined Fuzzi performance index and the modified partition entropy. The variables used for defining management zones were SPAD indices 1 (leaf reading at 43 days after transplantation) and SPAD index 4 (leaf reading at 58 days after transplantation). From these variables were generated maps management zones and for each variable involved in the study area was divided into two, three, four and five classes. Later the Kappa test was analyzed the correlation between the maps generated by management zones and maps of the levels of N, P and K obtained from the leaf analysis laboratory. Considering two management zones, the overall hit rate obtained from the SPAD with the classes obtained

maps of foliar N was approximately 51% and approximately 37% when considered three management zones. The results allowed the classification set two three management zones, which had an average value for the first SPAD index of 58.9 and 56.2 for the management zones one and two, respectively, and 57.2, 59, 2 and 55.5 for the management zones one, two and three respectively. There were significant differences ( $p \le 0.05$ ) between management zones obtained from the SPAD index, average indices for SPAD and also to the average productivity of industrial tomatoes. It was found that the SPAD index obtained by means of meters foliar is a portable instrument that allows a rapid leaf need for nitrogen by plants and the possibility of localized application of this nutrient in crop processing tomatoes.

Keywords: Geostatistics. Precision Agriculture. Kappa test. Fuzzy k-means algorithm.

### **1 INTRODUÇÃO**

A criação de novas tecnologias trouxe à agricultura o conceito de gerenciamento localizado de culturas, estendendo informações de monitoramento a todas as etapas de uma cultura através de equipamentos de mapeamento ou de sistemas em tempo real para racionalizar o uso de agrotóxicos, minimizar danos ao meio ambiente e principalmente, gerar informações capazes de melhorar a eficiência do manejo agrícola (BALASTREIRE e BAIO, 2001; BAIO et al*.*, 2001).

A partir de conceitos que visam realizar o manejo agrícola com maior eficiência e qualidade, o desenvolvimento tecnológico da agricultura favoreceu a criação de um mercado competidor mais globalizado e exigente quanto à qualidade e aos preços. A agricultura de precisão é uma ferramenta relevante, pois pode minimizar os custos de produção e gerar produtos com qualidade diferenciada, pois possibilita agregar valores ao produto final e minimizar os desgastes dos recursos naturais (VALENTE, 2010).

A agricultura de precisão permite administrar áreas isoladas, através do sistema de posicionamento global, e possibilita a criação de mapas para identificar áreas com baixa produtividade e correlacionar assim com a adubação utilizada no plantio e na cobertura (MOLIN, 2000).

A correlação entre os possíveis fatores responsáveis pela baixa produtividade de algumas regiões da área cultivada, contribui na administração de doses adequadas de nutrientes e reduz o uso inadequado dos fertilizantes e a contaminação do solo e da água com o nitrato (NH4NO3). O uso excessivo de fertilizantes pode contribuir para a acidificação do solo e emissões de dióxido de carbono  $(CO_2)$ , óxido nitroso  $(N_2O)$  e amônia  $(NH_4)$  para a atmosfera. A poluição com nitrato tem sido uma atual preocupação na Europa e América do norte. A fertilização com fósforo e nitrogênio causa decréscimo na oxigenação da água pelo excessivo aumento na população de algas tóxicas nos oceanos (LANA, 2009).

Os fertilizantes nitrogenados são produzidos principalmente a partir de combustíveis fósseis não renováveis, e quando utilizados em quantidades excessivas ou condições desfavoráveis, o N pode ser perdido, e aumentar o pH do solo transformando-se em poluente superficial ou subterrâneo e também atmosférico (CANTARELLA, 2007).

A determinação do estado nutricional das plantas auxilia no manejo da adubação nitrogenada na cultura e vem de encontro com as necessidades econômicas do produtor e de conservação do meio ambiente.

As concentrações de N na planta podem, em geral, ser obtida através de métodos analíticos em condições de laboratório. Entretanto, esta técnica mostra-se desvantajosa, visto que é demorada e de alto custo, além de proporcionar a destruição do material vegetal. A utilização de medidores portáteis é cada vez mais comum e demonstra a facilidade de utilização deste tipo de equipamento em campo para as determinações do estado nutricional nitrogenado da planta (GUIMARÃES et al., 1999).

A compreensão dos fenômenos ocorridos na cultura se completa com estudos das reações que incidem na parte aérea. A avaliação do teor de clorofila é indispensável, uma vez que a variabilidade espacial e temporal da planta pode ser diagnosticada e corrigida antes que a escassez de algum nutriente possa comprometer significativamente a produção.

A avaliação de clorofila pode ser realizada em campo, utilizando-se de um medidor portátil – SPAD (Soil-Plant Analisys Development), sem a destruição foliar; ou ainda em laboratório, com a maceração das folhas para a extração da clorofila e a leitura em espectrofotômetro, com a desvantagem da destruição foliar. Segundo Blackmer e Schepers (1995) o medidor portátil surge como uma ferramenta importante na determinação de N nas plantas, e consequentemente maior eficiência no uso de adubos nitrogenados e maior resposta das culturas.

Esse trabalho teve como objetivo determinar zonas de manejo para a para a adubação nitrogenada na cultura de tomate industrial, por meio do mapeamento do teor de clorofila das plantas.

### **2 REVISÃO DE LITERATURA**

### 2.1 Tomate industrial

O tomate (*Solanum lycopersicum)* é nativo dos Andes, originário da parte ocidental da América do Sul. O México é considerado um centro de domesticação do tomateiro, onde a planta silvestre passou a ser cultivada e melhorada geneticamente, assim o tomate tornou-se parte da dieta mexicana séculos antes da chegada dos conquistadores espanhóis. O tomateiro destinado à produção de frutos para a industrialização apresenta crescimento "determinado", em que as plantas são conduzidas na forma rasteira. Apesar de ser uma cultura originária de climas amenos, o tomateiro disseminou-se pelo mundo, e apresenta relevância econômica e flexibilidade na utilização como alimento, tanto para o consumo *in natura* quanto na forma industrializada (FILGUEIRA, 2003).

A produção mundial de tomate vem sofrendo incrementos importantes ao longo dos anos, com destaque para o tomate industrial. Esse crescimento envolve novas técnicas de manejo da cultura, além do desenvolvimento da industrialização e da inserção da mulher no mercado de trabalho (BRITO e CASTRO, 2010).

O aumento na demanda de alimentos preparados, uma vez que as refeições fora do domicílio são cada vez mais comuns e exigem menor tempo de preparo pelos consumidores, resultou na expansão da produção mundial de tomate. A partir de 2002, a China lidera com a maior produção, cerca de 34 milhões de toneladas, seguida pelos Estados Unidos com 12,5 milhões de toneladas e a Turquia com cerca de 11 milhões de toneladas (BRITO e CASTRO, 2010).

O Brasil iniciou a produção de tomate para processamento ainda no século XX, em Pernambuco, mas apenas a partir da década de 50 a cultura experimentou um grande impulso. Este crescimento adveio do início da instalação da cultura no estado de São Paulo, o que viabilizou a implantação de novas agroindústrias (FILGUEIRA, 2003).

A partir da década de 80 o cultivo de tomate industrial expandiu-se na região nordeste, em virtude das condições climáticas da região, acreditava-se poder cultivar o tomateiro em maior parte do ano evitando os estoques de polpa e reduzir o período de entressafra nas agroindústrias. A partir da década de 90, a cultura iniciou sua expansão na região centro-oeste, em que a baixa umidade do ar e as temperaturas amenas, entre os meses de março a setembro, favorecem o cultivo do tomateiro, os solos profundos, bem drenados e a topografia plana facilitam a mecanização e permitem o uso de grandes sistemas de irrigação (EMBRAPA, 2003).

A produção brasileira de tomate em 2006 foi de aproximadamente 4,3 milhões de toneladas, e estima-se que cerca de um terço desse volume seja destinado ao processamento industrial, ou seja, produção de molhos, polpas, extratos, catchups, sucos e outros (GAMEIRO et al, 2007).

A produção nacional de frutos de tomate industrial está concentrada na região sudeste, com cerca de 1,5 milhões de toneladas, entretanto, o estado de Goiás é o maior produtor nacional com cerca de 1,4 milhões de toneladas (IBGE, 2011).

Em Goiás, a cidade com maior produção de tomate industrial é Cristalina, que em 2009 produziu mais de 151 mil toneladas do fruto para o processamento, seguida por Morrinhos e Itaberaí com 115 e 83 mil toneladas respectivamente (SEPIN, 2011). Além dos fatores climáticos, imprescindíveis ao bom estabelecimento da cultura, a pesquisa, a disseminação de variedades híbridas, e a utilização de diversas outras tecnologias de produção proporcionaram uma crescente produção agrícola e o desenvolvimento das indústrias processadoras na região de Goiás. O investimento em tecnologias para a produção de tomate industrial acontece desde a seleção do material genético, passando por todas as fases da cultura até a colheita, de modo a maximizar a produtividade sem aumentar os custos da produção e as agressões ao meio ambiente (BRITO e CASTRO, 2010; MELO e VILELA, 2005).

### 2.2 Produção de tomate industrial em Goiás

O forte desenvolvimento da produção e da produtividade de tomate em Goiás se deve especialmente à expansão da indústria processadora. O desenvolvimento da indústria possibilitou o crescimento da produtividade de outros municípios, uma vez que a produção estava concentrada apenas em Morrinhos, Cristalina, Itaberaí e Orizona. Com exceção de Itaberaí os demais municípios apresentaram grandes taxas de crescimento no período de 2002 a 2008 (BRITO e CASTRO, 2010).

De acordo com dados do SEPIN (2011) a produção de tomate para processamento desde o ano 2000 até 2010 para o estado de Goiás foi relativamente crescente, passando de 589.130 megagrama no ano de 2000 para 986.905 megagrama em 2010.

O aumento na concorrência entre as indústrias processadoras reduz a rentabilidade e aliada à forte valorização do real, que aumenta a competitividade de polpa importada. Contudo, o estado de Goiás passou a produzir de 76,1 megagrama/ha em 2002 para 87,7 megagrama/ha em 2008, enquanto a média nacional elevou de 58,3 megagrama/ha para 63,5 megagrama/ha no mesmo período. Mesmo com o crescimento da área cultivada e do aumento da média de produtividade no estado, ainda estão previstos grandes investimentos no setor, por indústrias que se instalarão e por indústrias que já estão instaladas, mas que pretendem aumentar os empreendimentos, com o processamento de novos produtos, como milho doce, ervilha, batata e cenoura (BRITO e CASTRO, 2010).

De acordo com os dados divulgados pelo SEPIN (2011), as cidades goianas que apresentam maior participação na produção de tomate industrial são Cristalina, Morrinhos, Itaberaí, Piracanjuba e Luziânia, com as produções 151.927; 115.516; 83.072; 49.480; 36.932 megagrama/ha, respectivamente.

### 2.3 Plantio direto

O sistema de plantio direto, muito utilizado em grãos desde a década de 1970, é atualmente recomendado nas normas técnicas de produção integrada de tomate industrial (Piti), com o objetivo de aumentar os teores de matéria orgânica do solo, minimizar os processos erosivos e promover a melhoria de características físicas, químicas e biológicas do solo (MADEIRA e MELO, 2010).

O plantio direto elimina a etapa de preparo do solo para instalação das culturas contribuindo, assim, para sua conservação, pois evita a exposição do solo aos processos erosivos devido principalmente às fortes chuvas tropicais que, aliás, estão cada vez mais evidentes devido às alterações climáticas.

A palha mantida na superfície do solo é fundamental para qualidade do plantio direto, e para semeadura das culturas econômicas estima-se que a quantidade ideal de palha seja em torno de 10 toneladas por hectare de massa seca restante do cultivo anterior produzida por plantas de coberturas como crotalárias, mucunas, milheto e aveia ou mesmo por cultivos econômicos como milho ou soja (BRANCO, 2011).

A prática de plantio direto em hortaliças segundo Madeira e Melo (2010) é bastante comum, entretanto enfrenta dificuldades nas operações de sulcamento, adubação e transplante, devido ao excesso de palha. Em casos em que a cultura anterior era de milho, geralmente é

realizada a passada de grade niveladora semiaberta (ou semifechada), para reduzir um pouco a palhada, incorporando-a superficialmente a 5-10 cm, deixando ainda uma grande quantidade de resíduos como cobertura do solo.

Além de garantir matéria orgânica ao solo, retenção de umidade e garantir menor possibilidade de processos erosivos do solo, o sistema de plantio direto contribui significativamente para a redução da infestação por plantas daninhas.

As plantas daninhas que permanecem na área quando a cultura não está sendo cultivada, reproduzem e aumentam o banco de sementes do solo e, consequentemente, o potencial de infestação, tornando mais difícil o seu controle, o que explica a alta infestação nos tratamentos com palha de plantas infestantes. Estudos com plantas de cobertura, em área de produção de tomate, evidenciaram a crotalária (*Crotalaria juncea*) e o milheto (*Pennisetum glaucum*), assim como o consórcio entre o milheto e a crotalária como promissoras para produção de palha a ser utilizada no plantio direto do tomate industrial, com acúmulo de 20,8; 23,8 e 22,5 toneladas por hectare de massa seca, respectivamente (HIRATA et al., 2011). Esse tipo de cobertura além de reduzir a infestação das plantas daninhas contribui para a redução da adubação sintética, uma vez que formam associações simbióticas e promovem a fixação do  $N_2$ ao sistema solo-planta (PERIN et al., 2004).

Com o estabelecimento da cultura de cobertura na área ocorre redução na infestação e reprodução das plantas daninhas, uma vez que as plantas de cobertura são muito competitivas com as plantas daninhas na ocupação da área.

Mesmo com tantos benefícios, o plantio direto ainda oferece muitos obstáculos para a cultura do tomate industrial. Madeira e Melo (2010) sugerem maior entendimento nos processos que envolvem este sistema e o desenvolvimento de maquinário específico para o plantio direto, para que assim, não haja problemas na eficiência da sulcadora-adubadora capaz de produzir falhas na área de cultivo.

### 2.4 Mecanização do tomate industrial

Inicialmente, o tomate industrial era cultivado de duas maneiras básicas, sendo a primeira por semeadura direta, em que era necessário realizar o desbaste das mudas pequenas e mal formadas. A outra forma é através do transplantio de mudas produzidas em canteiros próximos as áreas de cultivo. Ambos os métodos de cultivo exigiam grande quantidade de mão de obra.

Atualmente, todas as áreas cultivadas com tomateiro destinado ao processamento industrial são plantadas com mudas produzidas em bandejas e transplantadas com auxílio de máquinas ou até mesmo manualmente, dispensando-se o uso de canteiros (EMBRAPA, 2003).

A introdução do sistema de transplante de mudas viabilizou também a utilização de cultivares hibridas, facilitando a seleção e implantação de materiais geneticamente melhorados. Os recursos genéticos do tomateiro têm sido exaustivamente explorados em todo o mundo. No mercado são encontradas centenas de cultivares com diversas características.

Os métodos de plantio podem ser realizados de três maneiras: sistema de plantio direto, largamente utilizado no Brasil (utilizado em cerca de 40 a 50% da área total para o plantio de tomate industrial), sem revolvimento do solo e matéria orgânica deixada por culturas anteriores; plantio convencional, com o revolvimento das camadas superiores do solo; e o rotoencanteirado, em que o solo é mobilizado no levantamento de canteiros, provoca a pulverização do solo e prejudica sua estrutura, mas tem sido utilizado em testes de colheita mecanizada por manter as plantas mais altas e facilitar o corte (MADEIRA e MELO, 2003).

Atualmente, a maior parte da colheita vem sendo feita com colhedora mecânica. Os equipamentos em uso no Brasil são automotrizes que cortam as plantas rente ao solo, sendo a parte aérea recolhida e os frutos destacados por meio de intensa vibração (EMBRAPA, 2003).

O uso de cultivares com porte determinado, com maturação concentrada e com frutos firmes contribuiu para o sucesso da colheita mecanizada. As cultivares mais indicadas para esse tipo de colheita devem apresentar maior capacidade de permanência em campo, folhagem sadia, frutos firmes e baixa percentagem de frutos podres ao atingirem o estádio de maturação (EMBRAPA, 2003).

### 2.5 Adubação nitrogenada

O nitrogênio é o elemento constituinte de vários compostos celulares, entre eles os aminoácidos, ácidos nucléicos e clorofila. Por ser o elemento constituinte de diversas reações bioquímicas da planta, é também o nutriente que maior apresenta respostas de desenvolvimento vegetativo. Trata-se de um elemento importante no desenvolvimento e produtividade dos ecossistemas. Entretanto, por ser insumo fabricado principalmente a partir de fontes de combustíveis fósseis, a sua utilização em excesso ou condições desfavoráveis,

favorecem a perda de N através da volatilização e lixiviação. Ao ser transportado para outros ecossistemas, tornando-se poluente (CANTARELLA, 2007).

Na natureza o N<sub>2</sub> representa cerca de 80% dos gases da atmosfera, mas apesar da abundância na forma gasosa, há escassez em formas disponíveis para a planta, devido à estabilidade do elemento. Apesar de o N ser encontrado no solo de diversas formas, as espécies vegetais diferem, pois preferem formas inorgânicas como nitrato  $(NO<sub>3</sub>$ ) ou amônio  $(NH<sub>4</sub><sup>+</sup>)$  (FERNANDES et al., 1998).

A disponibilidade de N para as plantas depende da taxa de mineralização da matéria orgânica e das perdas que ocorrem no solo. A quantidade de N no solo é controlada basicamente por fatores que interferem diretamente na taxa de mineralização, como a temperatura, a umidade e o tipo de matéria orgânica (CANTARELLA, 2007).

Segundo Fontes e Araujo (2007) a resposta das plantas ao N pode ser variável em uma mesma área sendo difícil a determinação dos fatores que afetam a disponibilidade do N e o desenvolvimento das plantas. Para alcançar uma boa nutrição a taxa de fertilizante nitrogenado deve ser igual à alta demanda que ocorre durante os estágios de crescimento dos frutos do tomateiro, uma vez que a acumulação de sólidos solúveis ocorre durante este período e não durante a maturação (FERREIRA et al., 2006).

Em campo a planta está exposta a diversos fatores que podem afetar suas características morfológicas, entre elas está a produção de carboidratos utilizados no desenvolvimento e acúmulo de nutrientes (FONTES e ARAUJO, 2007).

O desenvolvimento e reprodução do tomateiro dependem de diversos fatores para alcançar boa produtividade. Um destes fatores é a adequação nutricional do solo às exigências nutricionais da planta, e considerando a importância do nitrogênio nos processos fisiológicos da planta, ressalta-se a importância de estudos sobre a adubação nitrogenada para a cultura do tomate industrial (HUETT e DETTMANN, 1988).

A avaliação do estado nutricional das plantas pode ser verificada de duas maneiras, por meio da análise de solo, e pela análise foliar. A análise química do solo é uma ferramenta básica para a transferência de informação, sobre calagem, adubação, da pesquisa para o agricultor. Por meio de uma análise de solo é possível determinar o grau de deficiência dos nutrientes para a cultura e quantificar as quantidades a serem aplicadas (EMBRAPA, 2009).

A disponibilidade de nutrientes pode ser afetada pela acidez elevada do solo, deve-se procurar uma valor de pH que resulte em boa eficiência de absorção para todos os nutrientes. Na cultura do tomateiro o valor de pH ideal está entre 5,5 e 6,5. A análise foliar diagnostica ou

confirma a deficiência de nutrientes, e constitui uma etapa importante avaliação do estado nutricional da cultura e no manejo da adubação (EMBRAPA, 2009). A Tabela 1 indica a quantidade de nutrientes adequados na folha do tomateiro.

Macronutrientes Níveis adequados $(g, kg^{-1})$ N 40,0 - 60,0 P  $3,0 - 6,0$ K  $30,0 - 50,0$ 

Ca 10,0 - 30,0 Mg  $4,0 - 6,0$ S  $5,0 - 10,0$ 

TABELA 1. Níveis adequados de nutrientes na folha do tomateiro no estádio de início do florescimento.

Fonte: EMBRAPA (2000).

A necessidade de adubação nitrogenada pode ser determinada por diversos métodos, entre eles: a análise do N-mineral no solo, o balanço entre entrada e saída de N, e a mais utilizada, a análise de solo e da planta como parte da estratégia da aplicação de N (FONTES e ARAÚJO, 2007).

Os métodos tradicionalmente utilizados para a determinação do teor de nitrogênio foliar requerem a destruição da amostra vegetal, sendo desvantajoso em estudos da ontogenia da folha no grau de esverdeamento, além de se tratar de métodos demorados e onerosos (JESUS e MARENCO, 2008).

O desenvolvimento do medidor portátil de clorofila, o SPAD (Soil Plant Analysis Development) o qual proporciona medições instantâneas, de maneira não destrutiva do material vegetativo, surge como alternativa na determinação de N na planta (SILVEIRA et al., 2003). Devido à alta correlação entre os teores de nitrogênio e a clorofila, a principal forma de utilização do SPAD tem sido determinar o teor de nitrogênio da folhas em culturas como: milho, arroz e tomate (GUIMARÃES et al., 1999).

### 2.6 Clorofilometria

Os métodos tradicionais de determinação de N são realizados a partir da destruição do material vegetal, conforme já mencionado anteriormente, entretanto o desenvolvimento de um medidor eletrônico de clorofila permitiu medições instantâneas do valor correspondente ao seu teor na folha sem destruição do material vegetal (ARGENTA et al., 2001).

O estado nutricional tem sido avaliado quanto ao teor de N de maneira indireta para avaliação do teor de nitrogênio em folhas de feijoeiro (FURLANI JUNIOR et al., 1996), milho e pimenta (SANTOS et al., 2003) por meio da leitura SPAD.

A determinação periódica do estado nutricional do tomateiro pode auxiliar no manejo da adubação nitrogenada, uma vez que as concentrações de clorofila na folha estão diretamente ligadas às doses de N no solo (GUIMARÃES et al., 1999).

A leitura do SPAD correlaciona-se positivamente com o teor de nitrogênio das plantas e com a produtividade do cafeeiro, sendo usado para estimar o teor de clorofila eficiente na avaliação do estado nutricional do cafeeiro quanto ao nitrogênio (REIS et al., 2006).

Para a utilização do medidor de clorofila deve-se considerar fatores climáticos e características genotípicas da planta, além de época de avaliação, parte da folha a ser avaliada e o horário de determinação. A época de determinação do índice SPAD deve ser definida de acordo com a frequência de aplicação da adubação nitrogenada, tanto para a adubação realizada via solo, quanto para a fertirrigação. Em geral o estado nutricional nitrogenado da planta está relacionado ao teor de clorofila das folhas, desde que outros nutrientes como magnésio, enxofre e ferro estejam em quantidades suficientes (FONTES e ARAUJO, 2007).

A amostragem foliar com o medidor SPAD no tomateiro deve ser realizada na folha mais jovem, completamente desenvolvida, e adjacente ao primeiro cacho no período de florescimento, mesmo nos casos em que a planta apresentar dois caules (Figura 1). As leituras são determinadas em cinco folíolos de cada folha, sendo dois de cada lado da folha amostrada (laterais) e uma no folíolo terminal, de forma a representar toda a superfície foliar. Para as cinco leituras será calculada uma média, deve-se ainda amostrar mais de uma folha por talhão. O horário de determinação das leituras do índice SPAD deve ser preferencialmente pela manhã, entre 7 e 10 horas, e de maneira mais breve possível (GUIMARÃES, 1998).

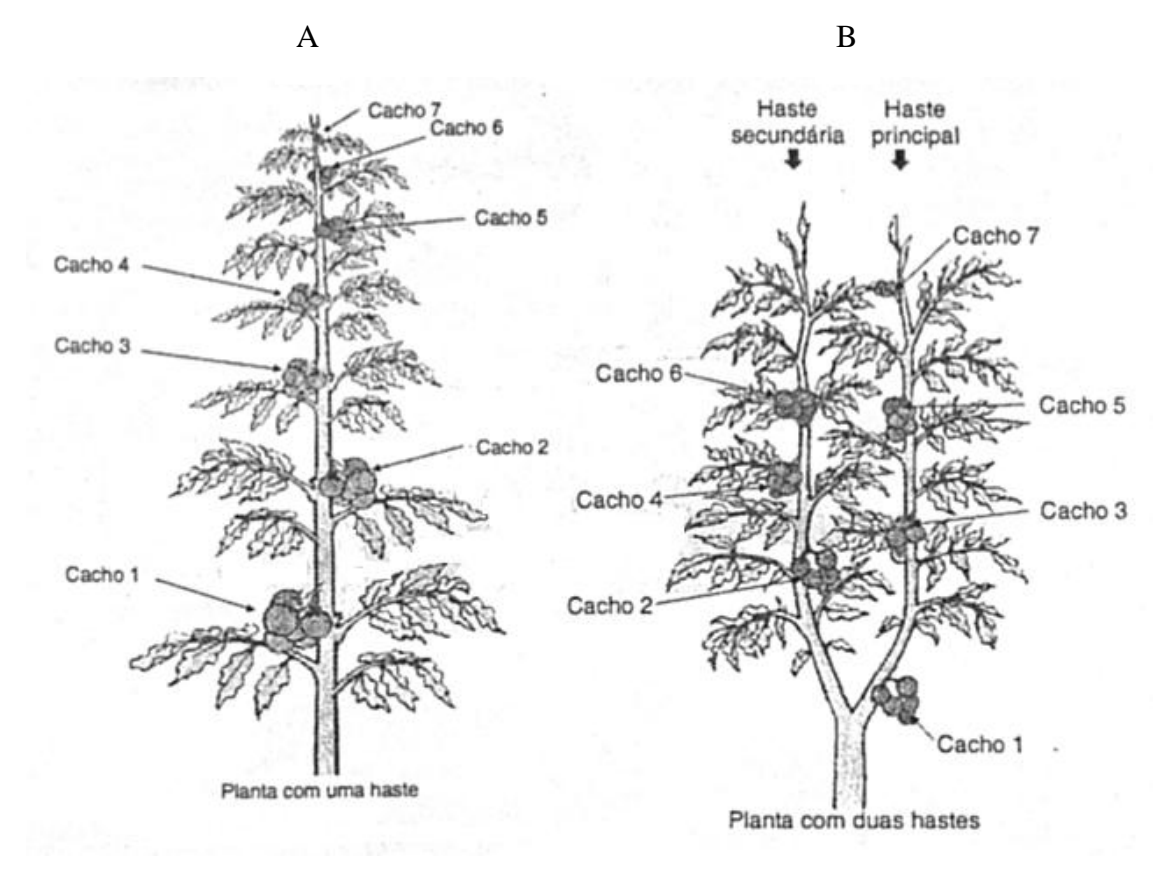

FIGURA 1. Sequência de aparecimento dos cachos de flores do tomateiro de crescimento indeterminado com uma (A) ou duas hastes (B). Fonte: Fontes e Araujo (2007).

As determinações nutricionais do tomateiro tem sido avaliadas principalmente por métodos diretos, devido à necessidade de resultados que possam ser utilizados em sensoriamento remoto em tempo real (FERREIRA, 2001).

O sensoriamento remoto tornou-se uma ferramenta potencial de quantificar de maneira rápida determinadas características das plantas de uma área, convertendo números digitais das imagens em valores físicos como a radiância e, ou, reflectância. Este tipo de medida normalmente é relacionado com determinada característica da planta, como o teor de clorofila (FONTES e ARAUJO, 2007).

A avaliação do estado nitrogenado pode substituir a análise do conjunto solo/ planta pela avaliação indireta nas folhas. Os medidores portáteis de clorofila permitem a avaliação em campo, de forma rápida, fácil e de baixo custo possibilitando a tomada de decisão sobre a adubação nitrogenada (FONTES e ARAUJO, 2007).

O SPAD é um equipamento de avaliação de N em campo e pode ter os resultados de suas leituras influenciados por outros fatores além da quantidade de N, portanto fatores como tipo de solo, espécie, variedade, estado fisiológico da planta e local de plantio, população de plantas e outros nutrientes (YAMAMOTO et al., 2002).

Por este motivo, tem sido sugerido que o SPAD seja utilizado na comparação da intensidade do verde da folha da planta em determinada área com a intensidade obtida em folha de planta em parcela referência, que tenha sido bem fertilizada com nitrogênio. Desta maneira, a comparação da leitura SPAD na planta avaliada com a parcela referencia sugere o cálculo do índice de suficiência ou porcentagem relativa da cultura (SCHEPERS et al., 1992).

O nível "crítico SPAD", é uma ferramenta no diagnóstico de nitrogênio, entretanto não determina a dose de N a ser aplicada. Para a cultura do tomateiro este nível pode ser determinado segundo Guimarães et al. (1999) de acordo com a Equação 1, para determinação em ambiente protegido e na Equação 2 para o campo:

$$
D_n = \{ [50,7 - (d.0,17)] - c \}.70 \tag{1}
$$

$$
D_n = \{ [51, 2 - (d \cdot 0, 12)] - c \} .70 \tag{2}
$$

Em que:

 $D_n$  - dose a ser aplicada de N (kg.ha<sup>-1</sup>);

d – idade da planta (dias de transplantio);

c – leitura SPAD

50,7 e 51,2 – níveis críticos do índice SPAD;

0,17 e 0,12 taxa de crescimento diário do tomateiro;

70 – dose média de N  $(kg, ha^{-1})$  necessária para elevar cada unidade SPAD na folha do tomateiro.

### 2.7 Agricultura de precisão

A agricultura de precisão pode ser definida como "um sistema de gerenciamento da produção com base na variabilidade espacial e temporal da lavoura", esta tem por objetivo maximizar os retornos financeiros e reduzir os gastos com insumos e a contaminação do meio ambiente (GOEL et al., 2003) e incorpora novas tecnologias de informática, eletrônica, geoprocessamento, entre outros (TSCHIEDEL e FERREIRA, 2002).

A tecnologia da agricultura de precisão baseia-se na coleta de informações de uma determinada área associando a sua localização geográfica, em geral expressas em mapas. Por apresentar métodos de amostragens diferenciadas, pois objetiva avaliar a variabilidade espacial, necessita também de tratamento estatístico diferenciado (KNOB, 2006).

Alguns equipamentos são fundamentais para a instalação do programa de agricultura de precisão, como GPS (Global Positioning System – Sistema de Posicionamento Global) sensores, sistemas hidráulicos, fotografias aéreas, imagens e satélite, condutividade elétrica do solo e programas computacionais (BAIO et al., 2001).

A partir da liberação da utilização do Sistema de Posicionamento Global (GPS), para o uso civil, a agricultura vem se tecnificando, e cada vez mais o conhecimento sobre a variabilidade espacial das áreas produtivas estão sendo ampliados no Brasil (SHIRATSUCHI, 2001).

O GPS é um sistema de orientação, posicionamento e navegação, capaz de fornecer a referência no globo terrestre, além de uma serie de outras informações em tempo real e com atualizações constantes. Inicialmente planejado para ações militares, o GPS foi liberado para a utilização civil apenas a partir da década de 80 pelo governo dos Estados Unidos (KALINOWSKI, 2006).

O GPS pode trabalhar em qualquer condição de tempo, em qualquer lugar do mundo, 24 horas por dia, gratuitamente a partir de receptor com capacidade de captar sinais emitidos pelos satélites. A localização de uma determinada área ou de um ponto específico no espaço, as quais as coordenadas são conhecidas é denominado georreferenciamento. De forma comum, a georreferência mostra-se como uma ferramenta útil na localização exata de informações, que podem ser armazenadas em um banco de dados baseados em seu posicionamento quanto à latitude e a longitude (NOGUEIRA et al., 1997).

A Agricultura de precisão é realizada a partir de três componentes básicos, segundo Cambardella e Karlen (1999): o GPS, que fornece a localização geográfica, mecanismos de aplicação de nutrientes, defensivos agrícolas e outros, e um banco de dados que fornece informações necessárias para desenvolver as relações causa e efeito e as respostas à aplicação de insumos a várias condições especificamente localizadas.

### 2.8 Geoestatística

A adoção de técnicas de agricultura de precisão e o conhecimento da variabilidade da produção das culturas tem sido estudado há vários anos. Apesar dos altos custos iniciais de implantação do sistema de agricultura de precisão, verifica-se que é uma tendência a evolução da tecnologia no campo e a redução gradual dos custos, o que garantirá a viabilidade técnica e econômica da utilização deste tipo de sistema (SILVA et al., 2011).

Através de informações relevantes, a agricultura de precisão aumenta a eficiência na tomada de decisão e reduz a variação na produção agrícola. As tecnologias existentes permitem conhecer melhor as variabilidades encontradas na propriedade agrícola, permitindo fazer em grandes áreas o que já era praticado por pequenos agricultores (MOLIN, 2004).

A geoestatística é uma metodologia que separa a variabilidade explicada pela relação existente entre as amostras e a variabilidade casual, fazendo com que as estimativas realizadas por esta metodologia sejam mais precisas em relação à estatística clássica (GUIMARÃES, 2000).

Segundo Jakob (1999) os métodos de análises geoestatísticos conseguem integrar os aspectos espacial ou topográfico e com o aspecto aleatório ou probabilístico. Estes métodos consideram a medida espacial entre as amostras e a correlação entre elas, da qual é possível estudar a variação espacial de cada amostra.

A geoestatística tem como objetivo identificar entre as amostras a dependência espacial de atributos e realizar estimativas de valores em locais não amostrados, baseado em métodos de interpolação matemática.

Alguns métodos estimadores geoestatisticos da dependência espacial são usados como ferramentas de continuidade espacial e temporal, como: o variograma ou semivariograma, o covariograma e o correlograma. Estas ferramentas são utilizadas na afirmação da relação entre as amostras ou semelhanças ou não, conforme a distância (ZIMBACK, 2003).

### 2.9 Semivariograma

"O variograma é uma ferramenta básica de suporte às técnicas de krigagem, que permite representar quantitativamente a variação de um fenômeno regionalizado no espaço" (MELLO et al., 2005).

O semivariograma é uma função que expressa a variabilidade de uma determinado local separados por uma distancia "h", e o nível de dependência espacial entre variáveis regionalizadas é expressa pelo semivariograma (HUIJBREGTS, 1975). Este pode ser: observado ou experimental (obtido através de amostras colhidas em campo), verdadeiro (real, mas desconhecido), e o teórico (referência utilizado no ajuste do modelo) (ISAAKS e SRIVASTAVA, 1989).

O semivariograma é estimado por meio da Equação 3:

$$
\hat{\gamma}(h) = \frac{1}{2N} \sum [Z(x_i) - Z(x_i + h)]^2
$$
\n(3)

Em que:

 $\hat{\gamma}(h)$  é a semivariancia estimada para a distância h;

x é a medida de posição; e h é a distância entre as amostras.

O gráfico do semivariograma experimental pode ser representado pela Figura 2.

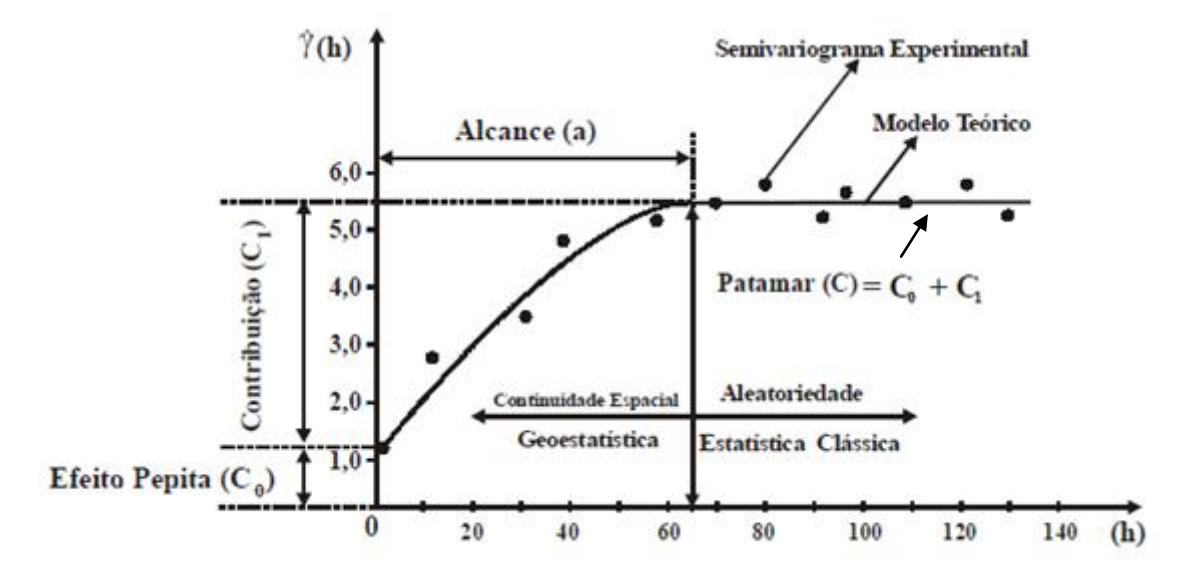

FIGURA 2. Semivariograma experimental, modelo teórico e seus parâmetros. Fonte: adaptado de OLIVEIRA, (2003).

Os parâmetros do semivariograma podem ser assim descritos na Figura 2:

a – alcance é a distância em que as amostras encontram-se correlacionadas espacialmente. (Na Figura 2 o alcance é de 65 metros (OLIVEIRA, 2003).

C – patamar é o valor do semivariograma correspondente a seu alcance (a). A partir deste ponto considera-se que não há mais dependência espacial, porque a variância da diferença entre os pares de amostras  $Var[Z(x) - Z(x + h)]$  torna-se invariante com a distância (OLIVEIRA, 2003).

 $C_1$  – variância estrutural é a diferença entre o patamar (C) e o Efeito Pepita (C0) (OLIVEIRA, 2003).

Co – Efeito Pepita corresponde a cota do ponto onde o semivariograma corta o eixo das ordenadas. Este ponto apresenta pequenas estruturas que não são captadas mesmo pela menor escala de amostragem, pode ser encontrado devido a erros de amostragem, de análises laboratoriais entre outros, o que impossibilita a quantificação dos erros de medição ou de variabilidade não captada (ISAAKS e SRIVASTAVA, 1989; VALENTE, 1989).

Caso o semivariograma seja constante e igual ao patamar para qualquer valor de h, tem-se o efeito pepita puro, ou seja, a ausência total de dependência espacial, o que significa que a distribuição dos dados se dá de forma totalmente aleatória e não recebe influência espacial (TRANGMAR et al., 1985). A descontinuidade dos dados pode referir-se a uma variabilidade não explicada, ou ainda por variações não detectadas devido à distância utilizada entre as amostras (CAMBARDELLA et al., 1994).

Havendo dependência espacial, o grau de dependência poderá ser avaliado pela relação entre semivariância estrutural e o patamar, como na Equação 4. O índice de dependência espacial (IDE) será fraco para valores  $\leq$  25%; moderado entre 25 e 75% e forte para valores  $\geq$ 75% (ZIMBACK, 2003).

$$
IDE = \left(\frac{c}{c + c_0}\right).100\tag{4}
$$

Os semivariogramas expressam o comportamento espacial da variável regionalizada ou de seus resíduos e identifica o tamanho da área sob influência da amostra, a variação de diferentes regiões do terreno e a continuidade da característica estudada (LANDIM, 1998).

Para a confecção do semivariograma experimental, todos os dados são pareados em todas as combinações possíveis, em distâncias e direções aproximadamente iguais para ajuste de uma função.

#### 2.10 Modelos teóricos do semivariograma

Os modelos considerados básicos são: esférico (Equação 5); exponencial (Equação 6); e gaussiano (Equação 7), linear (Equação 8) e linear com patamar (Equação 9 e 10) (ZIMBACK, 2003).

Modelo esférico de semivariograma

$$
\hat{\gamma}(h) = Co + C \left[ 1, 5 \left( \frac{h}{A} \right) - 0, 5 \left( \frac{h}{A} \right)^3 \right] \tag{5}
$$

Modelo gaussiano de semivariograma

$$
\hat{\gamma}(h) = Co + C \left[ 1 - exp\left(\frac{-h}{A}\right)^2 \right] \tag{6}
$$

Modelo exponencial de semivariograma

$$
\hat{\gamma}(h) = Co + C \left[ 1 - exp\left(\frac{-h}{A}\right) \right] \tag{7}
$$

Modelo linear de semivariograma

$$
\hat{\gamma}(h) = Co + [h(C/A)] \tag{8}
$$

Modelo linear com patamar

$$
\hat{\gamma}(h) = Co + [h(C/A)] \quad \text{para } h \le A \tag{9}
$$

$$
\hat{\gamma}(h) = Co + C \quad \text{para } h > A \tag{10}
$$

Em que:

 $\hat{\gamma}$  - semivariância;

Co – Efeito Pepita;

C – semivariância estrutural ou espacial;

h – altura ou distância;

A – Alcance.

O ajuste dos modelos de semivariograma não acontece de maneira direta, e torna-se um processo subjetivo. É necessário que no processo de interpretação seja realizado o ajuste para a verificação da adequação do modelo, podendo ou não redefinir o modelo até que o resultado seja aceitável (CAMARGO e ALLEONI, 1997; CARVALHO et al., 2002).

A qualidade de ajuste pode ser verificada através da técnica de autovalidação. Em que cada amostra obtém um valor medido e pode-se estimar outros valores por meio da krigagem, e a regressão dos pares de dados lineares para a obtenção de dados que se aproximem de valores ideais (CARVALHO et al., 2002).

A escolha do modelo de semivariograma é uma fase importante na geoestatística, pois a partir dos modelos será possível aproximar ao máximo da descrição do fenômeno ocorrido em campo. O método de ajuste do modelo por tentativa e erro é o mais utilizado para verificar a qualidade, pois associado à validação cruzada, que envolve a reestimação dos valores conhecidos através de parâmetros ajustados do semivariograma, analisado pelo coeficiente de determinação  $(R^2)$  (ZIMBACK, 2003).

O  $\mathbb{R}^2$  também é um parâmetro utilizado na validação cruzada, em que expressa em percentual o ajuste do modelo testado, e é considerado um bom indicativo de ajuste. A interpolação de dados pelo método da krigagem associa-se ao modelo teórico de semivariograma escolhido, assim a validação cruzada pode ser utilizada para definir o modelo a ser utilizado (VIEIRA et al., 1983; KONOPATZKI, 2008).

### 2.11 Krigagem

Para a confecção de mapas de isolinhas é necessário estimar dados em pontos não amostrados, o que se denomina interpolação de dados. Vários métodos como método da triangulação, método dos polígonos, método do inverso da distância, e método da krigagem foram testados e comparados, entretanto a maioria deles não apresenta o algoritmo de erros associados aos resultados obtidos. A krigagem é o método mais utilizado para fornecer os erros segundo o modelo continuo de variação espacial, e é determinada pela Equação 11 (ZIMBACK, 2003).

$$
\hat{Z}_{(x_0)} = \sum [\lambda_i. Z_{x_i}] \tag{11}
$$

Em que:

 $\hat Z_{(x_0)^{\text{-}}}$  valor estimado para local x0 não amostrado;

 $Z_{x_i}$  - valor obtido por amostragem no campo;

n – número de amostras vizinhas;

 $\lambda_i$  - pesos aplicados em cada  $Z_{x_i}$ , sendo gerados por um estimador BLUP (Best linear unbiased predictor), como estimadores lineares não viciados e de mínima distância.

A krigagem é um método que estima valores em regiões em que não foram amostradas, baseadas em medições de locais vizinhos. Em geral os demais métodos podem ser tão precisos quanto os da krigagem, entretanto consomem mais tempo (ISAAKS e SRIVASTAVAS, 1989).

Entre as técnicas de análise espacial dos dados está a geoestatistica, em que é possível estimar os dados através da krigagem ordinária, que estima valores com a menor variância e sem tendenciosidade. A utilização de técnicas de geoestatística permite analisar adequadamente dados de experimentos, com possibilidade de obter informações encobertas pela estatística clássica, possibilitando assim, a interpretação dos resultados com base na variabilidade natural dos atributos avaliados, considerando a dependência espacial dentro do intervalo de amostragem (SILVA et al., 2004).

Os desafios da agricultura de precisão estão principalmente em processar a quantidade de informações obtidas pelos sensores agrícolas, para auxiliar na tomada de decisão nas propriedades agrícolas.

Com toda a subjetividade e a variabilidade de resultados, é importante que se tenha um meio para checar se o modelo é satisfatório ou não. A validação cruzada é um método de verificação dos dados estimados através da comparação entre os dados reais e os valores estimados.

A validação cruzada pode ser realizada removendo um dado de cada vez do conjunto amostral e realizando a estimativa para cada ponto por meio da krigagem. O erro da estimação pode ser calculado pela diferença entre o valor real e o estimado, sendo repetido para cada local amostrado (OLIVEIRA, 2003).

A geoestatística e suas ferramentas oferecem diversos métodos de tratamento dos dados coletados em campo e averiguação dos seus resultados, o que facilita o emprego das técnicas de agricultura de precisão com maior acurácia e objetividade. Utilizando as técnicas de geoestatística é possível avaliar e tratar regiões específicas dentro da propriedade rural e melhorar a produtividade média, utilizando racionalmente os insumos e os recursos financeiros.

Os valores obtidos através da krigagem são utilizados na confecção de mapas de isolinhas ou tridimensionais para a verificação e interpretação da variabilidade espacial. As informações demonstradas nos mapas são úteis nas tomadas de decisões (GREGO e VIEIRA, 2005). A análise geoestatística dos dados é completada com as informações mostradas nos mapas visualmente (CARVALHO et al., 2002).

2.12 Determinação de zonas de manejo

A zona de manejo é uma área que apresenta características semelhantes entre os fatores que limitam a produtividade e/ou qualidade do produto podendo ser tratada com a mesma dosagem de insumo a ser aplicada. Para a definição de zonas de manejo pode-se utilizar técnicas de análises de agrupamento de dados com objetivo de dividir um conjunto de dados em classes. Uma das principais vantagens na utilização desta técnica é a redução dos custos com a amostragem do solo, uma vez que é possível reduzir o número de amostras sem comprometer a representação da variabilidade existente no campo (VALENTE, 2010).

Para que os insumos sejam utilizados da melhor maneira e com máxima eficiência é necessário que seja criado grupos homogêneos de fatores limitantes à produção, ou seja, a separação de sub-áreas que apresentem os fatores limitantes ao qual se deseja aplicar uma taxa homogênea de insumos (RODRIGUES JUNIOR, 2008).

As técnicas de análise de dados são classificadas dentro de dois métodos principais: hierárquico e particionado. Os algoritmos hierárquicos fazem a análise dos dados em estrutura de organograma, e contribui com a formação de sub-conjuntos menores. Os métodos particionados classificam os vetores padrões em um banco de dados dentro de uma categoria pré-estabelecida. Os métodos particionados objetivam maximizar a variância entre os grupos estabelecidos e minimizar a variância dentro de cada grupo (HAMMAN e CURRAN, 1999 citado por RODRIGUES JUNIOR, 2008).

As zonas de manejo são determinadas mais frequentemente a partir de mapas de fertilidade do solo, mapas de condutividade elétrica aparente do solo, em mapas de produtividade, determinada por mais de uma safra e mapas de matéria orgânica (FLEMING et al., 2004).

O mapeamento da produtividade apesar de ser uma prática comum, ainda apresenta dificuldades na interpretação dos dados, pois mesmo sendo realizado em anos consecutivos é pouco provável que os pontos amostrados sejam exatamente os mesmos, além da dificuldade de junção dos dados de diferentes sensores. Se os dados são sobrepostos em uma grade padrão, podem ser analisados simultaneamente e permite a identificação de áreas instáveis na produção das culturas (TAYLOR et al., 2007).

A zona de manejo é determinada a partir da análise geoestatística, com a geração de semivariogramas, em seguida é realizada a interpolação dos dados através da técnica da krigagem, e a confecção dos mapas de isolinhas. A seguir é realizada a determinação das zonas de manejo de acordo com as classes de interesse (RODRIGUES JUNIOR, 2008; VALENTE, 2010).

# **3 MATERIAL E MÉTODOS**

3.1 Localização e caracterização da área experimental

O experimento foi realizado na Fazenda Palmital, numa área irrigada por pivô central, localizada no município de Morrinhos, GO, com altitude de 813 m, latitude 17°45'S e longitude 49°10'W. A área apresenta LATOSSOLO VERMELHO ESCURO, com textura franco argilo arenosa (Figura 3).

O plantio foi realizado nos dias 03 a 19 de março de 2011, em uma área de 36 hectares, em sistema de plantio direto em sucessão às culturas de milho doce e feijão. O plantio do tomate industrial foi realizado sobre a palhada de milho, e utilizou a formulação 4-30-10 NPK 600 megagrama/ha.

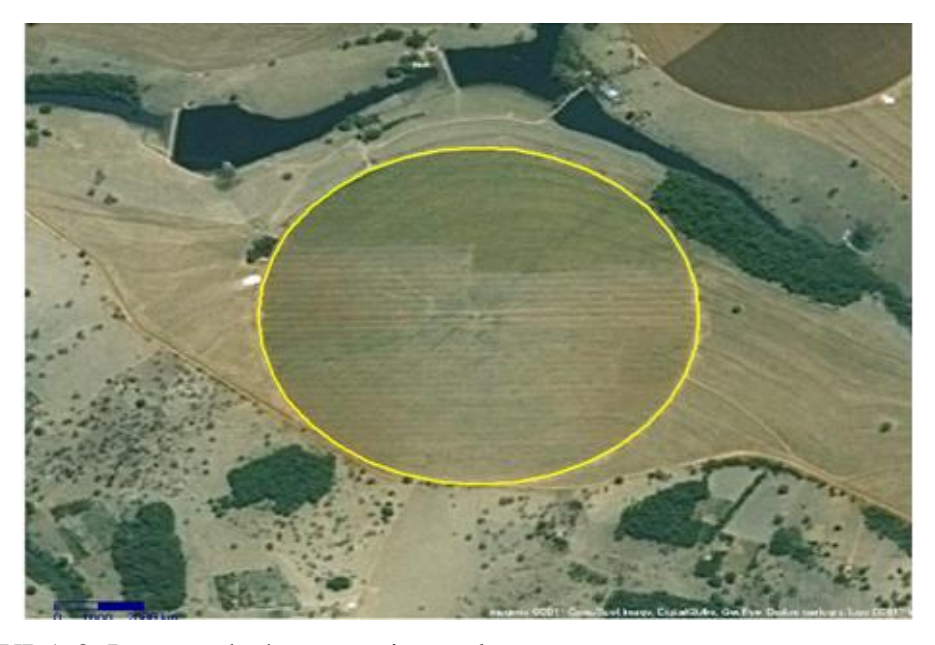

FIGURA 3. Imagem da área experimental. Fonte: GOOGLE (2011)

### 3.2 Georreferenciamento da área e amostragem

Os dados foram coletados em um talhão de 23 hectares em uma grade amostral de 50 x 50 m, totalizando 120 pontos amostrais (Figura 4). Cada ponto amostral foi georreferenciado com o um aparelho de GPS (Sistema de Posicionamento Global) Garmin modelo Etrex

Legend RoHs com o sistema de correção diferencial em tempo real via satélite e com o datum ajustado ao sistema SAD 69.

Em cada ponto de amostragem foram coletadas amostras compostas de solo, clorofila e produtividade. As amostras foliares e de solo foram coletadas, embaladas, vedadas, identificadas e encaminhadas ao laboratório de Química Orgânica na Unidade Universitária de Ciências Tecnológicas da Universidade Estadual de Goiás em Anápolis, para análise de clorofila, e para um laboratório comercial para as análises químicas de solo e a produtividade foi avaliada em campo.

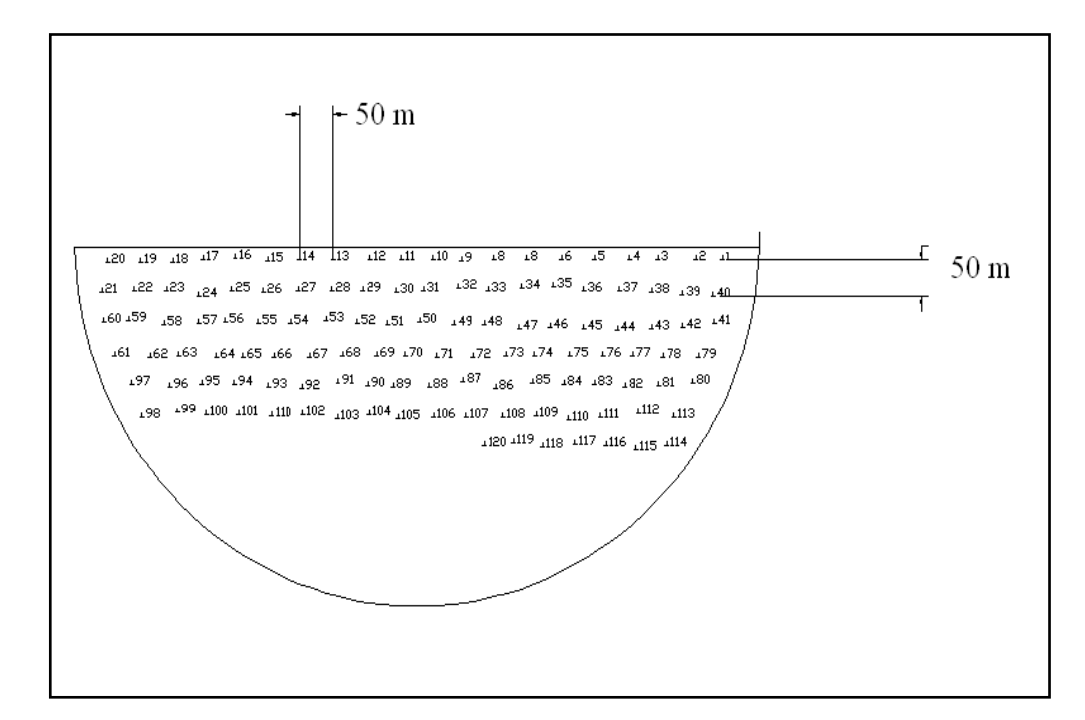

FIGURA 4. Grade de amostragem da área experimental.

### 3.3 Determinação dos atributos químicos do solo

Foram coletadas amostras regulares de solo na camada de 0,0 - 0,20 m de profundidade com um trado Uhland. Cada amostra foi composta por três amostras simples, coletadas em um raio de um metro, em torno de cada ponto amostral, evitando que as amostras fossem coletadas sobre a linha de plantio.

O solo coletado em cada ponto foi encaminhado para laboratório comercial, para a determinação dos atributos químicos do solo: pH, potássio (K), fósforo (P), cálcio (Ca), magnésio (Mg), Alumínio trocável (Al), zinco (Zn), acidez potencial (H+Al), matéria orgânica

(MO). Após análise química foram calculados os seguintes atributos de fertilidade do solo: capacidade de troca catiônica (CTC) e saturação por bases (V%), seguindo as recomendações da Embrapa (2009). A análise química do solo foi utilizada na correlação com a produtividade e as análises de teor de clorofila.

### 3.4 Determinação do teor de clorofila

A determinação do teor de clorofila foi realizada antes e depois da adubação nitrogenada, totalizando 4 coletas, através de um medidor eletrônico da Falker CFL1030 (Figura 5) e da coleta de amostras foliares para a análise laboratorial. As amostras foliares foram coletadas na mesma ocasião das medições com SPAD (FONTES e ARAUJO, 2007), e foram armazenadas em embalagens de papel, identificadas e transportadas até o Laboratório de Química Orgânica da Unidade Universitária de Ciências Tecnológicas da Universidade Estadual de Goiás para análise, conforme determinação da Embrapa (2009).

### 3.4.1 Determinação do teor de clorofila pela análise química

As amostras foliares foram coletadas com o pecíolo, nos pontos georreferenciados, antes e após a adubação nitrogenada. Foram armazenadas em sacos de papel devidamente identificados e transportados para o Laboratório de Química Orgânica da Unidade Universitária de Ciências Exatas e Tecnológicas de Anápolis da Universidade Estadual de Goiás, para os procedimentos de descontaminação, secagem e armazenamento para a análise química.

No processo de descontaminação, as folhas foram lavadas inicialmente com água de torneira seguida de água destilada, depois com detergente neutro, na concentração de 0,1 %, e em seguida, novamente com água destilada. Imediatamente após a lavagem, as amostras foram submetidas à secagem em estufa com temperatura controlada (65 ºC a 70 ºC), até peso constante (EMBRAPA, 2009).

A moagem do material vegetal foi realizada em moinho de facas inoxidável, tipo Willey, e passados por peneira de malha 20 e armazenados em embalagens plásticas. Dessas embalagens foram retiradas as subamostras, com os quais foram preparados os extratos para as determinações de N, P e K (EMBRAPA, 2009).

### 3.4.2 Digestão Úmida  $HC1 + HNO<sub>3</sub>$

Preparou-se o reagente de  $HCl + HNO<sub>3</sub>$  na proporção de (3:1), em que foi misturado 600 ml de HNO<sub>3</sub> 65 % e 200 ml de HClO<sub>4</sub> 72 %. Transferiu-se 0,5 g de amostra para o erlenmeyer e adicionou 8 ml da mistura ácida, mantendo a frio por período de 3 a 4 horas. Posteriormente foi colocado na placa aquecedora e aquecido para 120 ºC foi mantido até cessar o desprendimento do vapor castanho de NO<sub>2</sub>. Aumentou-se a temperatura para 200 °C até o desprendimento completo de vapor. Esperou-se esfriar completamente e completou o volume até 25 ml com H2O (EMBRAPA, 2009).

### 3.4.2.1 Determinação do potássio (K) – fotometria de chama

Preparou-se a solução padrão para a determinação da curva de calibração do potássio e ajuste do fotômetro de chama seguindo a metodologia da Embrapa (2009). Pipetou-se 2 ml da solução da digestão úmida ( HCl + HNO<sub>3</sub>) em recipiente e completou o volume até 20 ml com H2O. A seguir realizou a leitura das amostras em fotômetro de chama. Calculo para a determinação de K foi realizado de acordo com a seguinte equação: K=C . 0,5 Em que K é a quantidade de potássio da amostra vegetal (g. kg $^{-1}$ ); e C é a concentração resultante da leitura do fotômetro de chama (mg  $\text{L}^{\text{-}1}$ ).

### 3.4.2.2 Determinação do fósforo (P) – espectrofotometria amarelo de vanadato

Preparou-se a solução padrão para determinar a curva de calibração do fósforo e ajuste do espectrofotômetro (EMBRAPA, 2009). Pipetou-se 5 ml da solução digerida de  $H_2SO_4$  em recipiente e adicionou 10 ml da solução diluída de molibidato, uma pitada de ácido ascórbico e agitou. Após 30 minutos efetuou a leituras das amostras no espectrofotômetro a 660 nm. Cálculo para a determinação de P foi de acordo com a seguinte equação:  $P = C \cdot 0.2$ Em que P é a quantidade de fósforo da amostra vegetal (g  $kg^{-1}$ ); e C é a concentração resultante da leitura do espectrofotômetro (mg  $\mathrm{L}^{1}$ ).

### 3.4.3 Digestão  $H_2SO_4 + H_2O_2$  (KJELDAHL)

Transferiu-se 0,1g da amostra foliar para cada um dos tubos digestores e adicionou 1g da mistura de sais  $K_2SO_4 + CuSO_4 (10:1)$ , 3 ml de  $H_2SO_4$  98% e 1 ml de  $H_2O_2$  30%. Colocou no bloco digestor e aqueceu lentamente até 350 ºC manteve até a obtenção de um líquido esverdeado. Aguardou o resfriamento e completou o volume ate 50 ml com H2O (EMBRAPA, 2009).

### 3.4.4 Determinação do Nitrogênio – destilação-titulação (KJELDAHL)

Transferiu o extrato digerido de  $H_2SO_4$  para o destilador Kjedahl, conectou um béquer contendo 25 ml de  $H_3BO_3$  2% na ponta do destilador e adicionou 10 ml de solução de NaOH 40% na amostra digerida. Abriu a torneira de vapor de água e destilou ate completar 45 ml de solução. A coloração de  $H_3BO_3$  muda de vinho para amarelo. Titulou com a solução de HCL 0,01 mol L -1 até obter uma coloração vinho claro. O cálculo foi realizado de acordo com a seguinte equação: N-NH<sub>4</sub> = (V<sub>b</sub>-V<sub>a</sub>) . 1,4 . Em que N-NH<sub>4</sub> é a quantidade de nitrogênio amostra vegetal (g kg<sup>-1</sup>); V<sub>a</sub> é o volume de HCL gasto no branco, em ml; V<sub>b</sub> é o volume de HCL gasto na amostra, em ml.

### 3.4.5 Determinação do teor de clorofila pelo SPAD

A época de determinação do índice SPAD foi definida de acordo com a frequência de aplicação de nitrogênio na cultura. A determinação do teor de clorofila foi realizada antes e após a adubação nitrogenada, aos 43 e 53 dias após o transplantio, totalizando 4 amostragens. As folhas mais jovens, completamente desenvolvidas e adjacentes ao cacho foram avaliadas, sendo três amostras foliares por ponto georreferenciado. Em cada folha foram avaliados cinco folíolos, sendo dois de cada lado (laterais) e uma no folíolo terminal, de modo a representar toda a superfície da folha amostrada (CHAPMAN e BARRETO, 1997), conforme ilustra a Figura 5.

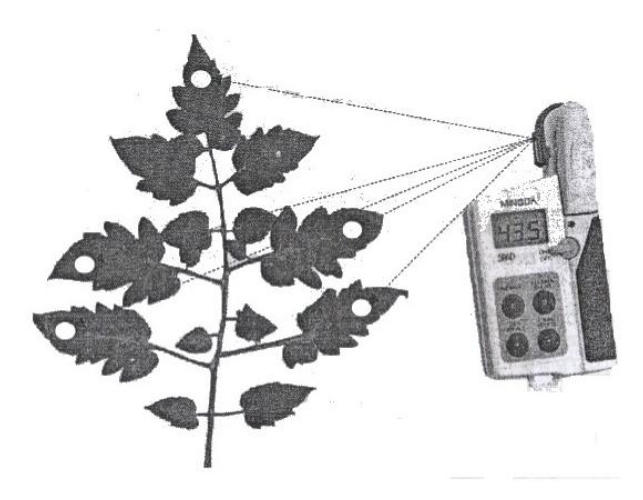

FIGURA 5. Posições de amostragem na folha do tomateiro com medidor de clorofila SPAD. Fonte: (FONTES e ARAUJO, 2007).

As folhas utilizadas na determinação do índice SPAD foram coletadas para a análise laboratorial de determinação da quantidade de nitrogênio na amostra vegetal.

### 3.5 Determinação da produtividade

A avaliação de produtividade foi realizada no período da colheita demarcando-se uma área de 1m² para cada ponto georreferenciado. Os frutos do tomateiro foram coletados e, armazenados em sacos plásticos identificados. Posteriormente foram pesados, em uma balança de precisão e classificados em três tipos: bons (frutos viáveis à indústria), verdes e estragados (frutos inviáveis à indústria) e pesados separadamente em cada classe (CARVALHO, 2010).

### 3.6 Análise dos dados

Após a obtenção dos dados referentes aos atributos químicos do solo, teor de clorofila e produtividade em cada ponto amostral, de acordo com as suas coordenadas geográficas, foram realizadas as análises descritivas e exploratória, e a geoestatística utilizando os programa GS+ (versão 7).

A geoestatística foi utilizada para verificar a existência e, neste caso, quantificar o grau de dependência espacial dos dados, feito a partir do ajuste de funções teóricas aos modelos de semivariogramas experimentais. Após definição dos modelos e parâmetros dos semivariogramas e comprovada a dependência espacial foi utilizado o método de interpolação de krigagem ordinária para estimar valores em locais não medidos, os quais foram utilizados para a elaboração dos mapas de isolinhas das variáveis em estudo.

Para a escolha do melhor modelo foi calculada a soma dos quadrados dos resíduos (SQR) e o coeficiente de determinação (R²) dos dados de semivariância experimental, em relação aos valores de semivariância estimado pelo modelo.

Os critérios para a validação cruzada para os ajustes do modelo foram baseados na comparação entre valores teóricos de modelos geoestatísticos e valores empíricos, com o objetivo de ajudar a escolher o melhor entre os diferentes modelos teóricos. O melhor modelo indicado pela validação cruzada foi utilizado para a interpolação com a krigagem.

Após a interpolação dos dados, obteve os mapas de contornos ou isolinhas para cada característica estudada.

#### 3.7 Determinação de zonas de manejo

As zonas de manejo foram determinadas a partir dos princípios de geoestatística, com a geração de semivariogramas, em seguida foi realizada a interpolação dos dados por meio da técnica da krigagem, e a confecção dos mapas de isolinhas. A determinação de zonas de manejo foi realizada de acordo com a metodologia de Valente (2010) utilizando o Sistema de Apoio a Decisão (VALENTE, 2010). Segundo o autor, o sistema foi estruturado com formulários específicos para ajuste de semivariogramas, interpolação dos mapas por krigagem e determinação das zonas de manejo utilizando os algoritmos fuzzy e k-means.

As variáveis utilizadas para a definição das zonas de manejo foram a altitude, o índice SPAD 1 (43 DAT –antes da adubação nitrogenada) e SPAD 4 (56 DAT – após a última adubação nitrogenada). A quantidade ótima de classes foi determinada pelo valor de dois índices: índice de performance fuzzy (FPI) e entropia da classificação normalizada (NCE). O FPI é uma medida do grau de separação das diferentes classes e o NCE estima o grau de desorganização criado por um determinado número de classes. Os índices podem variar de 0 a 1, sendo que os valores mais próximos de zero indicam classes com poucas amostras e para valores próximos de 1 indicam classes não distintas com alto número de amostras de baixa adesão (VALENTE, 2010).

Para a análise de concordância entre os mapas gerados pelas zonas de manejo e as análises laboratoriais das amostras foliares (N, P, K) efetuou-se a tabulação cruzada entre os mapas com mesmo número de classes e os mapas de zonas de manejo, conforme metodologia apresentada por Kitchen et al. (2005).

Após a definição das zonas de manejo utilizou-se os dados originais de cada variável em estudo e foram calculadas as medidas descritivas como média e desvio-padrão para cada zona de manejo. Para verificar a existência de diferença significativa entre as médias foi utilizado o teste de t a 5% de probabilidade.

### **4 RESULTADOS E DISCUSSÃO**

### 4.1 Análise estatística descritiva

Os resultados referentes à análise descritiva para os teores dos atributos químicos (pH, cálcio, magnésio, alumínio, acidez potencial, fósforo, potássio, matéria orgânica, saturação por alumínio e saturação por base estão apresentados na Tabela 2. Os valores de assimetria e curtose demonstram distribuições assimétricas para os atributos químicos em estudo. Segundo Isaaks & Srivastava (1989) o coeficiente de assimetria é mais sensível a valores extremos do que a média e o desvio padrão, uma vez que um único valor pode influenciar fortemente o coeficiente de assimetria, pois os desvios entre cada valor e a média são elevados à terceira potência. Apesar da ocorrência de algumas distribuições assimétricas, os valores da média e mediana de todos os atributos químicos estudados são próximos, evidenciando que os dados não apresentam assimetria acentuada.

| <b>Atributos</b>        | Média  | Mediana          | Desvio<br>Padrão | Erro<br>Padrão | Mínimo   | Máximo |       | Curtose Assimetria | C.V.<br>$(\%)$ |
|-------------------------|--------|------------------|------------------|----------------|----------|--------|-------|--------------------|----------------|
| pH (CaCl <sub>2</sub> ) | 5,65   | 5,7              | 0,27             | 0,03           | 4,7      | 6,2    | 0,39  | $-0,6$             | 4,86           |
| Ca                      | 4,77   | 4,8              | 0.98             | 0,09           | 2,2      | 8,1    | 0,95  | 0,35               | 20,51          |
| Mg                      | 0,99   | 0,9              | 0,29             | 0,03           | 0,6      | 2,1    | 1,63  | 1,25               | 29,49          |
| Al                      | 0,01   | $\overline{0}$   | 0,03             | $\overline{0}$ | $\Omega$ | 0,2    | 19,06 | 4,22               | 392,74         |
| $H+A1$                  | 1,73   | 1,6              | 0,47             | 0,04           | 0,8      | 3,7    | 1,9   | 0,81               | 27,05          |
| <b>CTC</b>              | 7,96   | 8                | 1,11             | 0,1            | 5,7      | 11,8   | 1,28  | 0,76               | 13,92          |
| K                       | 1,53   | 0,51             | 6,93             | 0,63           | 0,26     | 61     | 52,93 | 7,08               | 451,58         |
| P                       | 105,83 | 90               | 48,85            | 4,46           | 10       | 290    | 3,63  | 1,76               | 46,15          |
| M.O.                    | 23,88  | 23               | 4,19             | 0.38           | 16       | 39     | 1,93  | 0,99               | 17,54          |
| $m\%$                   | 0,18   | $\boldsymbol{0}$ | 0,74             | 0,07           | $\theta$ | 6      | 34,51 | 5,38               | 423,38         |
| $V\%$                   | 77,12  | 77               | 9,39             | 0,86           | 8,9      | 92     | 23,17 | $-3,51$            | 12,17          |

TABELA 2. Valores da estatística descritiva dos atributos químicos do solo na profundidade 0 - 0,20 m.

pH-potencial hidrogeniônico; Ca – cálcio (cmolc.dm<sup>-3</sup>); Mg - magnésio(cmolc.dm<sup>-3</sup>); Al – alumínio(cmolc.dm<sup>-3</sup>); H+AL – acidez potencial (cmolc.dm<sup>-3</sup>); P – fósforo (cmolc.dm<sup>-3</sup>); K – potássio (cmolc.dm<sup>-3</sup>); M.O.- matéria orgânica (g kg<sup>-1</sup>); m % - saturação por alumínio (%); V% - saturação por bases  $(\%).$ 

O pH do solo da área experimental apresenta o menor coeficiente de variação (CV= 4,86 %) e o pH médio está dentro do recomendado para a cultura de tomate industrial (5,5 a 6,5). Esta faixa ideal de pH aumenta a disponibilidade de macronutrientes como P, K, Ca, Mg

e S de acordo com as informações da EMBRAPA (2000). O valor de pH pode ser considerado baixo para o plantio direto, não interferindo entretanto, no crescimento das plantas, quando comparado com os valores de pH (6,29) em plantio direto de milho (FURTADO, 2008).

O teor de matéria orgânica do solo também foi considerado baixo para o plantio direto sobre palhada de milho, e pode estar relacionado ao pH do solo. Amaral et. al. (2004) e Furtado (2008) observaram o aumento do pH com a adição de espécies vegetais em rotação de culturas.

Segundo Raij et al. (2001) existe uma relação direta entre o pH do solo e a saturação por bases (V%), sendo que quanto maior o pH, mais elevado o V%, nos resultados obtidos neste estudo foi verificado um teor de pH 5,65 e alto valor de V% de 77,12 o que segundo Ribeiro et al (1999), indica boa fertilidade do solo.

O alumínio trocável (m%) e a acidez potencial (H+Al) apresentam médias baixas, em relação aos resultados encontrados por Furtado (2008). O Al encontrado pode ser considerado como baixo, 0,18 cmolc.dm<sup>-3</sup>, indicando que o solo não apresenta toxidez de alumínio (RIBEIRO et al., 1999). Elevados valores do coeficiente de variação (CV) na distribuição dos elementos Al, P e K indicam a possível ocorrência de regiões isoladas dentro área com maior concentração, entretanto há a possibilidade que parte da variabilidade não tenha sido detectada devido a problemas de precisão analítica, o que explica a grande quantidade de amostras de solo com teor de Al igual a zero (VALENTE, 2010; ALCÂNTARA; 2010).

Na Tabela 3, estão apresentados os resultados da estatística descritiva para o índice SPAD1 (antes da adubação nitrogenada aos 43 após o transplantio), SPAD2 (após a adubação nitrogenada aos 43 após o transplantio), SPAD3 (antes da adubação nitrogenada aos 56 após o transplantio), SPAD4 (após a adubação nitrogenada aos 56 após o transplantio), para as análises foliares (N, P, K) realizadas em laboratório e a produção do tomate industrial. Os valores do índice SPAD e as análises foliares laboratoriais, para a determinação do teor de nitrogênio (N), fósforo (P) e potássio (K), foram realizados em duas fases distintas, sendo antes e após a adubação nitrogenada. Para melhor entendimento foram denominadas as análises 1 e 2 referentes as amostras coletadas antes e após a primeira adubação de cobertura, e as análises 3 e 4 referentes a segunda adubação nitrogenada, respectivamente.

| Atributos                     | Média  | Desvio<br>Mediana<br>Padrão |       | Erro<br>Padrão | Mínimo | Máximo | Curtose | Assimetria | $CV(\%)$ |
|-------------------------------|--------|-----------------------------|-------|----------------|--------|--------|---------|------------|----------|
| SPAD <sup>1*</sup>            | 57,32  | 58,05                       | 4,39  | 0,40           | 43,60  | 76,90  | 3,03    | 0,04       | 7,66     |
| $N1(g kg^{-1})$               | 41,25  | 39,70                       | 7,70  | 0,70           | 33,00  | 86,80  | 17,81   | 4,11       | 18,67    |
| $P1(g kg^{-1})$               | 3,54   | 3,60                        | 0,38  | 0,03           | 2,10   | 4,50   | 0,70    | $-0,33$    | 10,81    |
| $K1(g kg^{-1})$               | 30,47  | 30,40                       | 1,62  | 0,15           | 25,30  | 39,00  | 10,98   | 2,42       | 5,30     |
| SPAD $2*$                     | 58,92  | 58,00                       | 7,54  | 0,69           | 33,50  | 84,40  | 3,31    | 0,50       | 12,79    |
| $N2(g kg^{-1})$               | 40,55  | 39,00                       | 7,71  | 0,70           | 32,10  | 86,30  | 17,87   | 4,11       | 19,01    |
| $P2(g kg^{-1})$               | 3,02   | 3,00                        | 0,39  | 0,04           | 1,60   | 4,00   | 0,52    | $-0,27$    | 12,91    |
| $K2(g kg^{-1})$               | 30,10  | 29,90                       | 1,63  | 0,15           | 25,00  | 38,80  | 11,15   | 2,46       | 5,42     |
| SPAD 3*                       | 56,01  | 55,25                       | 5,24  | 0,48           | 35,80  | 81,00  | 7,79    | 1,38       | 9,36     |
| $N3(g kg^{-1})$               | 50,18  | 50,90                       | 7,93  | 0,72           | 37,10  | 95,20  | 8,37    | 1,81       | 15,81    |
| $P3(g kg^{-1})$               | 2,70   | 2,70                        | 0,38  | 0,03           | 1,40   | 3,80   | 0,54    | $-0,02$    | 14,10    |
| $K3(g kg^{-1})$               | 29,82  | 29,65                       | 1,63  | 0,15           | 24,80  | 38,50  | 11,09   | 2,46       | 5,46     |
| SPAD 4*                       | 53,64  | 53,30                       | 5,19  | 0,47           | 41,50  | 90,20  | 20,03   | 3,01       | 9,67     |
| $N4(g kg^{-1})$               | 50,45  | 51,20                       | 7,93  | 0,72           | 37,40  | 95,40  | 8,34    | 1,81       | 15,72    |
| $P4(g kg^{-1})$               | 2,53   | 2,60                        | 0,39  | 0,04           | 1,20   | 3,60   | 0,58    | $-0,07$    | 15,22    |
| $K4(g kg^{-1})$<br>P.T<br>(Mg | 29,66  | 29,50                       | 1,63  | 0,15           | 24,60  | 38,30  | 11,02   | 2,43       | 5,50     |
| ha)                           | 170,06 | 172,50                      | 36,52 | 3,33           | 74,80  | 260,00 | 0,77    | $-0,33$    | 21,47    |
| $V.$ (Mg ha)                  | 8,38   | 7,80                        | 4,59  | 0,42           | 0,56   | 28,00  | 5,90    | 1,99       | 54,76    |
| $E.$ (Mg ha)                  | 9,18   | 8,50                        | 2,86  | 0,26           | 3,70   | 17,83  | 0,45    | 0,83       | 31,11    |
| A. (Mg ha)                    | 152,50 | 155,05                      | 36,61 | 3,34           | 59,12  | 238,49 | 0,32    | $-0,33$    | 24,01    |

TABELA 3. Análise descritiva do índice SPAD, análise foliar laboratorial e produção.

SPAD 1; SPAD 2; SPAD3 e SPAD4 \* tem unidades de medida SPAD; N1; P1; K1; N2; P2; K2; N3; P3; K3; N4; P4; K4 em g kg<sup>-1</sup>; P.T - produção total; V. – frutos verdes; E. – frutos estragados e A. – frutos adequados em megagrama/ha (Mg ha).

O coeficiente de variação (CV) dos índices SPAD 1, SPAD 2, SPAD 3 e SPAD 4 foi superior aos valores encontrados por por Hurtado et al. (2010) para a cultura do milho. E ao contrário dos resultados encontrados pelos autores, o índice SPAD não correspondeu ao nível de nutrientes encontrados na análise laboratorial, que foi inferior ao índice SPAD, entretanto maior que os resultados também obtidos por Oliveira (2004).

Silveira et al. (2003) observou o aumento do índice SPAD com o aumento das doses da adubação nitrogenada para a cultura do feijoeiro. Na Tabela 3 observou- se que com a primeira aplicação do adubo nitrogenado, ocorreu o aumento do índice SPAD 2, que representa a leitura após a aplicação do adubo nitrogenado, entretanto na segunda aplicação do adubo nitrogenado a eficiência foi menor reduzindo os índices SPAD 3 e 4 e os níveis nutricionais avaliados nas amostras em análises laboratoriais. Segundo Fontes e Araujo

(2007) o efeito do nitrogênio na cultura é mais intenso a partir de 70-80 dias após o transplante, e a dose deve ser aumentada devido ao aumento da demanda do nutriente pela planta.

Fayad et al. (2002) observaram que a absorção de nutrientes na cultura de tomateiro, acompanhou o crescimento da planta e com o início da frutificação intensificou a quantidade absorvida de todos os nutrientes, e que informações sobre os resultados da taxa diária de absorção indicaram a necessidade de realizar com maior freqüência as aplicações de adubos de cobertura. Assim, neste experimento, a eficiência da adubação nitrogenada para a cultura do tomate industrial poderá estar diretamente ligada à sua freqüência e época de aplicação.

Na Tabela 3 observa-se que o teor de nitrogênio (N) encontrado nas amostras foliares de tomate está dentro dos teores adequados 40 a 60 g.kg<sup>-1</sup>; os teores de fósforo (P) encontrados nas amostras foliares estão abaixo da recomendação que é de 4 a 8 g.kg $^{-1}$ ; e os teores de potássio (K) das amostras foliares estão pouco abaixo da recomendação 30 a 50 g.kg<sup>-1</sup> (EMBRAPA, 2009). A planta tem a capacidade de expressar em suas folhas os sintomas de deficiência de nutrientes. Um sintoma comum da deficiência de nutriente é a clorose, ou amarelecimento das folhas. Este tipo de sintoma pode ocorrer devido à falta de nutrientes como o manganês, fósforo, magnésio, potássio, nitrogênio e outros. Em geral a clorose ocorre em folhas mais velhas devido ao deslocamento de N e Mg para as folhas mais jovens. A falta destes nutrientes ocasiona a clorose, que pode ser a redução ou aumento na quantidade de clorofila produzida, e que pode interferir na leitura SPAD (RODRIGUES JUNIOR, 2008).

### 4.2 Correlação de Pearson

A análise de correlação de Pearson foi realizada entre os atributos estudados. Correlações positivas indicam que valores crescentes de uma variável estão associados a valores crescentes da outra, contudo, não se pode estimar uma variável em função da outra, como ocorre quando se realiza regressão linear, pois o coeficiente de correlação mede o grau e a direção da correlação linear de 1º grau entre duas variáveis. O coeficiente de correlação varia de -1 a +1, em que a relação pode ser perfeitamente negativa ou positiva respectivamente, para 0 significa a inexistência de correlação linear (OLIVEIRA, 2003).

Os resultados da análise de correlação a 5% de probabilidade, entre os valores do índice SPAD, análise foliar laboratorial, produtividade e das análises químicas do solo estão apresentados na Tabela 4. O pH apresentou correlação positiva com Ca, Mg, CTC, e V% e correlação negativa com o Al, H+Al e m%. Esta correlação também foi observada por Alcântara (2010). Praticamente todos os atributos químicos do solo são influenciáveis pelo pH, pois a partir da neutralização da acidez ocupadas por Ca<sup>2+</sup>, Mg<sup>2+</sup>e K<sup>+</sup>, aumentando a fertilidade do solo a partir da maior disponibilidade de nutrientes para a planta.

Na Tabela 4 é observado que não há correlação linear significativa entre os índices SPAD a fertilidade do solo, pois todas as correlações encontradas, assim como Oliveira (2003), foram consideradas baixas ou desprezíveis.

Vários autores como, Schuelter et al. (2003), Araújo (2004), Guimarães (1998), Guimarães et al. (1999), demonstraram a correlação existente o índice SPAD e nutrientes foliares do tomateiro. Vários fatores podem ter influenciado a baixa correlação, encontrada neste trabalho, entre os dados de produtividade, índice SPAD e nutrientes foliares, entre eles pode ser citado o horário de determinação do índice SPAD. Este horário, conforme recomendado por Guimarães (1998) deve ser realizado no período matutino, entretanto por se tratar de uma área extensa e da complexidade da amostragem foliar, a coleta destes dados foi realizada durante todo o dia.

Em experimento com algodão Carvalho et al. (2009) encontraram interferência do dossel de plantas com as leituras do índice SPAD, para a cultura do tomate rasteiro a grande quantidade de ramas e folhas produzidas reduz a quantidade de carboidratos produzidos, o que gera a necessidade de aplicação de maior dose de N nas plantas (FONTES e ARAUJO, 2007).

A fase adequada de determinação do índice SPAD nas plantas de tomate deve corresponder à abertura das flores do primeiro cacho (TAPIA; GUTIERRES, 1997). Para este experimento foram determinadas as leituras em duas etapas, antes e após a fertirrigação nitrogenada, estabelecendo um intervalo maior entre as leituras, que foram concluídas com os frutos já formados. Haag et al. (1981) citado por Oliveira (2003) indica que até o 30 dias após o transplantio as plantas apresentam crescimento lento, após este período a intensa atividade metabólica da planta, o que aumenta a demanda por nutrientes e consequentemente o peso seco da planta. Este aumento de matéria seca pode aumentar em até 20 vezes em apenas 15 dias, aumentando a exigência nutricional da cultura.

|                   |                 |                    |                   |              |               |                     |               |                 |                     |                |                |                    |                 |                 |                     |                 |              |                 |         |          |                                                                                                    |          |          |          |         |          |         |         |         |         |          | 48    |
|-------------------|-----------------|--------------------|-------------------|--------------|---------------|---------------------|---------------|-----------------|---------------------|----------------|----------------|--------------------|-----------------|-----------------|---------------------|-----------------|--------------|-----------------|---------|----------|----------------------------------------------------------------------------------------------------|----------|----------|----------|---------|----------|---------|---------|---------|---------|----------|-------|
|                   |                 |                    |                   |              |               |                     |               |                 |                     |                |                |                    |                 |                 |                     |                 |              |                 |         |          | TABELA 4. Coeficiente de correlação de Pearson entre os índices SPAD, análise foliar laboratorial, produtividade e análise de solo. |          |          |          |         |          |         |         |         |         |          |       |
| Variáveis         | SPAD1           | SPAD <sub>2</sub>  | SPAD <sub>3</sub> | SPAD4        | N1            | P1                  | K1            | N2              | P2                  | K <sub>2</sub> | N <sub>3</sub> | P3                 | K3              | N4              | P <sub>4</sub>      | K4              | P.T          | V.              | EST.    | ADQ.     | pH (CaCl2)                                                                                                    | Ca       | Mg       | $Ca+Mg$  | Al      | Al+H CTC |         | P       |         | K M.O.  | $m\%$    | $V\%$ |
| SPAD <sub>1</sub> | 1,00            |                    |                   |              |               |                     |               |                 |                     |                |                |                    |                 |                 |                     |                 |              |                 |         |          |                                                                                                    |          |          |          |         |          |         |         |         |         |          |       |
| SPAD <sub>2</sub> | $-0,05$         | 1,00               |                   |              |               |                     |               |                 |                     |                |                |                    |                 |                 |                     |                 |              |                 |         |          |                                                                                                    |          |          |          |         |          |         |         |         |         |          |       |
| SPAD <sub>3</sub> | $-0.06$         | $-0,17$            | 1,00              |              |               |                     |               |                 |                     |                |                |                    |                 |                 |                     |                 |              |                 |         |          |                                                                                                    |          |          |          |         |          |         |         |         |         |          |       |
| SPAD <sub>4</sub> | 0,01            | 0,01               | $-0,14$           | 1,00         |               |                     |               |                 |                     |                |                |                    |                 |                 |                     |                 |              |                 |         |          |                                                                                                    |          |          |          |         |          |         |         |         |         |          |       |
| N1                | 0,11            | 0,01               | 0,04              | $-0,15$      | 1,00          |                     |               |                 |                     |                |                |                    |                 |                 |                     |                 |              |                 |         |          |                                                                                                    |          |          |          |         |          |         |         |         |         |          |       |
| P1                | $-0,10$         | $-0,09$            | 0,04              | 0,09         | 0,02          | 1,00                |               |                 |                     |                |                |                    |                 |                 |                     |                 |              |                 |         |          |                                                                                                    |          |          |          |         |          |         |         |         |         |          |       |
| K1                | 0,08            | 0,04               | $-0,18$           | $-0,10$      | 0,02          | $-0,08$             | 1,00          |                 |                     |                |                |                    |                 |                 |                     |                 |              |                 |         |          |                                                                                                    |          |          |          |         |          |         |         |         |         |          |       |
| N2                | 0,11            | 0,01               | 0,04              | $-0,15$      | $1,00*$       | 0,02                | 0,02          | 1,00            |                     |                |                |                    |                 |                 |                     |                 |              |                 |         |          |                                                                                                    |          |          |          |         |          |         |         |         |         |          |       |
| P <sub>2</sub>    | $-0,09$         | $-0,07$            | 0,04              | 0,10         | 0,01          | $1.00*$             | $-0.09$       | 0.01            | 1,00                |                |                |                    |                 |                 |                     |                 |              |                 |         |          |                                                                                                    |          |          |          |         |          |         |         |         |         |          |       |
| K <sub>2</sub>    | 0,09            | 0,03               | $-0,16$           | $-0,10$      | 0,03          | -0.08               | $1.00*$       | 0.03            | $-0.09$             | 1,00           |                |                    |                 |                 |                     |                 |              |                 |         |          |                                                                                                    |          |          |          |         |          |         |         |         |         |          |       |
| N3                | 0,04            | $-0,01$            | 0,02              | $-0,03$      | 0,03          | $-0.16$             | $-0.06$       | 0,03            | $-0.19*$            | $-0.05$        | 1.00           |                    |                 |                 |                     |                 |              |                 |         |          |                                                                                                    |          |          |          |         |          |         |         |         |         |          |       |
| P3                | $-0,07$         | $-0,07$            | 0,07              | 0,08         | -0,04         | $0.96*$             | -0.08         | $-0.04$         | $0.97*$             | $-0.08$        | $-0.19*$       | 1,00               |                 |                 |                     |                 |              |                 |         |          |                                                                                                    |          |          |          |         |          |         |         |         |         |          |       |
| K3                | 0.09            | 0,03               | $-0,16$           | $-0,10$      | 0,03          | $-0.08$             | $1,00*$       | 0.03            | $-0.09$             | $1,00*$        | $-0.05$        | $-0.09$            | 1,00            |                 |                     |                 |              |                 |         |          |                                                                                                    |          |          |          |         |          |         |         |         |         |          |       |
| N <sub>4</sub>    | 0,04            | $-0,01$            | 0,02              | $-0,03$      | 0,03          | -0.16               | -0.06         | 0.03            | $-0.19*$            | $-0.05$        | $1.00*$        | $-0.19*$           | $-0.05$         | 1.00            |                     |                 |              |                 |         |          |                                                                                                    |          |          |          |         |          |         |         |         |         |          |       |
| P4                | $-0,06$         | $-0,07$            | 0,06              | 0,07         | $-0,03$       | $0.95*$             | $-0.09$       | $-0.03$         | $0.96*$             | $-0.09$        | $-0.19*$       | $0.99*$            | $-0.09$         | $-0.19*$        | 1,00                |                 |              |                 |         |          |                                                                                                    |          |          |          |         |          |         |         |         |         |          |       |
| K4                | 0,08            | 0,04               | $-0,17$           | $-0,10$      | 0,02          | $-0.08$             | $1,00*$       | 0,02            | $-0.10$<br>$-0.25*$ | $1,00*$        | $-0.07$        | $-0.09$            | $1,00*$         | $-0.07$         | $-0,10$             | 1,00<br>$-0.05$ |              |                 |         |          |                                                                                                    |          |          |          |         |          |         |         |         |         |          |       |
| P.T<br>V.         | 0,15            | $-0,11$            | 0,12              | $-0,15$      | $0,20*$       | $-0.19$             | -0.04         | $0.20*$         |                     | $-0.04$        | $0.31*$        | $-0.25*$           | $-0.04$         | 0,31            | $-0.25*$            |                 | 1,00<br>0.02 |                 |         |          |                                                                                                    |          |          |          |         |          |         |         |         |         |          |       |
| EST.              | $-0,10$<br>0,14 | $-0,13$            | $-0,09$           | 0,06<br>0,00 | -0,01<br>0,06 | $0.20*$<br>$-0.09*$ | -0.07<br>0,07 | $-0.01$         | $0.20*$<br>$-0.08$  | -0.07<br>0,07  | 0,02<br>0,07   | $0.19*$<br>$-0.09$ | $-0.07$<br>0,07 | 0,02            | $0.19*$             | $-0.09$<br>0,05 | 0,11         | 1,00<br>$0.33*$ | 1,00    |          |                                                                                                    |          |          |          |         |          |         |         |         |         |          |       |
| ADQ.              | 0,15            | $-0,03$<br>$-0,09$ | $-0,07$<br>0,14   | $-0,16$      | $0.19*$       | $-0.21*$            | $-0.04$       | 0,06<br>$0.20*$ | $-0.27*$            | $-0.04$        | $0.30*$        | $-0.27*$           | $-0.04$         | 0,07<br>$0.30*$ | $-0,09$<br>$-0.26*$ | $-0.04$         | $1,00*$      | $-0.13$         | $-0,01$ | 1,00     |                                                                                                    |          |          |          |         |          |         |         |         |         |          |       |
| pH (CaCl2)        | 0,11            | $-0,01$            | $-0,18$           | 0,07         | $-0,13$       | $-0.03$             | $-0.06$       | $-0.13$         | $-0.01$             | $-0.06$        | $-0.19*$       | $-0.02$            | $-0.06$         | $-0.18*$        | $-0,02$             | $-0,05$         | $-0.16$      | 0,11            | 0,07    | $-0.18*$ | 1,00                                                                                                    |          |          |          |         |          |         |         |         |         |          |       |
| Ca                | 0,05            | $-0,04$            | $-0,10$           | 0,05         | $-0,16$       | $-0,10$             | $-0.18$       | $-0.16$         | $-0.10$             | $-0,17$        | $-0.07$        | $-0.08$            | $-0.17$         | -0.07           | $-0.09$             | $-0.17$         | 0,01         | 0,13            | 0,13    | $-0,02$  | $0,64*$                                                                                                    | 1,00     |          |          |         |          |         |         |         |         |          |       |
| Mg                | 0,14            | $-0,04$            | $-0,06$           | 0,03         | $-0,07$       | $-0.06$             | -0,16         | $-0.07$         | $-0.05$             | $-0,16$        | $-0,12$        | $-0.05$            | $-0.16$         | $-0,12$         | $-0,05$             | $-0,15$         | 0,05         | 0,13            | $0,23*$ | 0,01     | $0,48*$                                                                                                    | $0,83*$  | 1,00     |          |         |          |         |         |         |         |          |       |
| $Ca+Mg$           | 0,07            | $-0,04$            | $-0,09$           | 0,05         | -0,14         | -0.10               | -0.18         | $-0.14$         | $-0.09$             | -0.18          | $-0.08$        | $-0.08$            | -0.18           | $-0.08$         | $-0.08$             | $-0,17$         | 0,02         | 0,13            | 0,16    | $-0,01$  | $0.62*$                                                                                                    | $1,00*$  | $0.90*$  | 1,00     |         |          |         |         |         |         |          |       |
| Al                | 0,10            | $-0,03$            | 0,10              | $-0,24$      | $0.22*$       | 0,04                | 0.08          | $0.22*$         | 0,05                | 0,08           | 0,03           | 0.05               | 0.08            | 0.03            | 0,06                | 0,07            | $-0,01$      | $-0,01$         | $-0,01$ | $-0,01$  | $-0,37*$                                                                                                    | $-0,22*$ | $-0,16$  | $-0.22*$ | 1,00    |          |         |         |         |         |          |       |
| Al+H              | $-0,09$         | $-0,01$            | 0,15              | $-0,01$      | 0,09          | $-0.02$             | 0.07          | 0.09            | $-0.07$             | 0.07           | $0.19*$        | $-0.07$            | 0.07            | $0.19*$         | $-0.06$             | 0,06            | $0.22*$      | $-0.22$         | $0.26*$ | $0,27*$  | $-0.79*$                                                                                                    | $-0.50*$ | $-0.45*$ | $-0.51*$ | 0,18    | 1,00     |         |         |         |         |          |       |
| <b>CTC</b>        | 0,05            | $-0,05$            | $-0,05$           | 0,04         | $-0,12$       | -0,13               | $-0.15$       | $-0.12$         | $-0.14$             | $-0,15$        | 0,00           | $-0,12$            | $-0,15$         | 0,00            | $-0,13$             | $-0,15$         | 0,13         | 0,07            | 0,07    | 0,12     | $0,36*$                                                                                                    | $0,91*$  | $0,82*$  | $0,92*$  | $-0,17$ | $-0,14$  | 1,00    |         |         |         |          |       |
| K                 | 0,07            | 0,08               | $-0,08$           | 0,05         | $-0,02$       | 0.04                | -0,06         | $-0.02$         | 0,04                | -0,07          | $-0.06$        | 0,03               | $-0.07$         | $-0.06$         | 0,03                | $-0,07$         | 0,08         | $-0.04$         | 0,12    | 0,07     | 0,06                                                                                                    | 0,04     | 0,07     | 0,05     | $-0,04$ | $-0.02$  | 0,04    |         |         |         |          |       |
| P                 | 0,02            | $-0,16$            | $-0,06$           | $-0,03$      | -0,06         | 0,02                | 0.17          | $-0.06$         | $-0.03$             | 0,17           | $0,24*$        | $-0.03$            | 0,17            | $0,24*$         | $-0.02$             | 0,15            | $0,27*$      | 0.08            | 0,01    | $0,26*$  | 0,00                                                                                                    | 0,01     | $-0,18$  | $-0,03$  | $-0,04$ | $0,19*$  | 0,09    | 1,00    |         |         |          |       |
| K                 | 0,07            | $-0,08$            | $-0,13$           | $-0.08$      | 0.05          | $-0.07$             | $0.19*$       | 0.05            | $-0.11$             | 0,18           | 0.05           | $-0.09$            | 0,18            | 0.05            | $-0.09$             | 0,16            | 0.15         | 0,09            | 0,09    | 0,14     | 0,04                                                                                                    | $0.22*$  | 0.15     | $0.21*$  | $-0.04$ | 0,07     | $0.37*$ | $0.45*$ | 1,00    |         |          |       |
| M.O.              | $-0.18*$        | $-0,03$            | $-0,01$           | $0.23*$      | -0,09         | -0.15               | -0.15         | $-0.09$         | $-0.13$             | $-0,16$        | $-0.17$        | $-0,13$            | $-0,16$         | $-0,17$         | $-0.15$             | $-0.16$         | $-0.20*$     | $-0.03$         | $-0,10$ | $-0,19$  | 0,02                                                                                                    | $0,\!00$ | $-0,07$  | $-0,01$  | $-0.04$ | 0,02     | $-0.03$ | $-0.05$ | $-0.23$ | 1.00    |          |       |
| m%                | 0,11            | $-0,04$            | 0,12              | $-0.23*$     | $0.26*$       |                     | 0,05          |                 | 0,07                | 0,05           | 0,03           | 0,06               | 0,05            | 0.03            | 0,06                | 0,05            | 0,01         | $-0.01$         | $-0,03$ | 0,02     | $-0.38*$                                                                                                    | $-0.25*$ | $-0.17$  | $-0.24*$ | $0.98*$ | $0.19*$  | $-0,20$ | $-0.05$ | $-0.06$ | $-0.06$ | 1,00     |       |
| V%                | 0,10            | $-0,05$            | $-0,15$           | 0,05         | $-0.08$       | $-0.07$             | -0.11         | $-0.09$         | $-0.05$             | $-0.10$        | $-0.03$        | $-0.07$            | $-0.10$         | $-0.03$         | $-0.08$             | $-0,10$         | $-0.08$      | 0,05            | 0,03    | $-0,08$  | $0.54*$                                                                                                    | $0.52*$  | $0,47*$  | $0.53*$  | $-0.17$ | $-0.56*$ | $0.35*$ | $-0.04$ | 0,06    | 0,01    | $-0.20*$ | 1,00  |

TABELA 4. Coeficiente de correlação de Pearson entre os índices SPAD, análise foliar laboratorial, produtividade e análise de solo.

P.T.-produção; pH-potencial hidrogeniônico; Ca - cálcio; Mg - magnésio; Al – alumínio; H+AL – acidez potencial; P – fósforo; K - potássio; M.O..- matéria orgânica; m% - saturação por alumínio; V% - saturação por bases; N1, P1 e K1 – avaliação laboratorial referente ao nitrogênio, fósforo e potássio encontrado nas amostras da 1ª coleta do índice SPAD; N2, P2, K2 - avaliação laboratorial referente ao nitrogênio, fósforo e potássio encontrado nas amostras da 2ª coleta do índice SPAD; N3, P3, K3 - avaliação laboratorial referente ao nitrogênio, fósforo e potássio encontrado nas amostras da 3ª coleta do índice SPAD e N4, P4 K4 avaliação laboratorial referente ao nitrogênio, fósforo e potássio encontrado nas amostras da 4ª coleta do índice SPAD. \* significativo a 5% probabilidade.

Os resultados da análise geoestatística (Tabela 5) mostraram que todas as variáveis referentes à produção e os atributos químicos P, K e saturação por bases apresentaram dependência espacial.

TABELA 5. Modelos teóricos de semivariância ajustados referentes à produção e aos

atributos químicos do solo. Variáveis Modelo Alcance Patamar Efeito IDE  $R^2$ SQR VC (A)  $(Co+C)$ Pepita(Co)  $(% )$ P.T Exp. 787,11 1693,46 511,47 70 0,95 46156 1,01 Produção V. Esf. 119,83 21,11 8,36 60 0,81 11,6 0,84 Est. Gaus. 142,74 9,03 1,03 89 0,91 3,62 1,24 Adq. Esf. 311,91 1362,41 362,64 73 0,9 87946 1,04 pH+Al EPP\* - - - - - - - - - - - $Ca$  EPP\* - - - - - - - - - - $\circ$  $Mg$  EPP\* - - - - - - - - - -

|           | Mg         | $EPP*$ |                                                                                                    |                                                                                                    |        |    |      |         |      |  |
|-----------|------------|--------|----------------------------------------------------------------------------------------------------|----------------------------------------------------------------------------------------------------|--------|----|------|---------|------|--|
| do solo   | $Ca+Mg$    | $EPP*$ |                                                                                                    |                                                                                                    |        |    |      |         |      |  |
|           | Al         | $EPP*$ |                                                                                                    |                                                                                                    |        |    |      |         |      |  |
| químicos  | $Al+H$     | $EPP*$ |                                                                                                    |                                                                                                    |        |    |      |         |      |  |
|           | <b>CTC</b> | $EPP*$ |                                                                                                    |                                                                                                    |        |    |      |         |      |  |
|           | K          | Esf.   | 132,47                                                                                                    | 2371,93                                                                                                    | 929162 | 61 | 0,08 | 4368616 | 0,55 |  |
| Atributos | P          | Gaus.  | 58,88                                                                                                    | 2113,94                                                                                                    | 1337,1 | 37 | 0,14 | 534412  | 0,67 |  |
|           | M. O.      | EPP*   |                                                                                                    |                                                                                                    |        |    |      |         |      |  |
|           | $m\%$      | $EPP*$ |                                                                                                    |                                                                                                    |        |    |      |         |      |  |
|           | $V\%$      | Lin.   | 123,3                                                                                                    | 102,86                                                                                                    | 57,49  | 44 | 0.63 | 141     | 0.34 |  |
|           |            |        |                                                                                                    | pH-potencial hidrogeniônico; Ca – cálcio (cmolc.dm <sup>-3</sup> ); Mg - magnésio(cmolc.dm <sup>-3</sup> ); Al –                          |        |    |      |         |      |  |
|           |            |        |                                                                                                    | alumínio(cmolc.dm <sup>-3</sup> ); H+AL – acidez potencial (cmolc.dm <sup>-3</sup> ); P – fósforo (cmolc.dm <sup>-3</sup> ); K – potássio |        |    |      |         |      |  |
|           |            |        | rang and the second contract of the second second second second second second second second second second second |                                                                                                    |        |    |      |         |      |  |

alumínio(cmolc.dm<sup>-3</sup> ); K – potássio (cmolc.dm<sup>-3</sup>); M.O.- matéria orgânica (g kg<sup>-1</sup>); m % - saturação por alumínio (%); V% - saturação por bases (%);P.T - produção total; V. – frutos verdes; E. – frutos estragados e A. – frutos adequados; Esf - esférico; Gaus - gaussiano; IDE – índice de dependência espacial;  $R^2$  – coeficiente de determinação e SQR – soma dos quadrados dos resíduos; EPP\* - efeito pepita puro; VC – coeficiente de regressão da validação cruzada.

O alcance é um parâmetro importante no estudo do semivariograma, pois, determina a distância em que uma variável apresenta dependência espacial e auxilia em novos planejamentos de amostragens (VALENTE, 2010; BOLFE et al., 2007). Os modelos esférico e exponencial foram os que melhor se ajustaram à maioria dos atributos estudados que apresentaram dependência espacial, e o valor do alcance superou a distância utilizada na amostragem, que foi de 50 m.

O ajuste dos semivariogramas permitiu identificar dados com descontinuidade espacial, chamado efeito pepita puro. Esta análise demonstra que os dados podem ser amostrados em distâncias menores do que 50 m e que podem assumir uma distribuição ao acaso, pois há independência entre as amostras. Assim, os dados podem ser tratados pela estatística clássica, sendo a média aritmética um valor que representa o conjunto de dados (CARVALHO et al., 2003).

O efeito pepita puro foi observado para os atributos para os atributos químicos do solo (pH+Al, Ca, Mg, Ca+Mg, Al, H+Al, CTC, m% e V%). Entende-se que o efeito pepita encontrado, seja devido à variabilidade ocorrer em uma distância menor que a grade de amostragem utilizada (SILVA et al., 2008).

O coeficiente de regressão é dos parâmetros utilizados para definição do melhor modelo de semivariograma, é calculado após a validação cruzada, e quanto mais próximo de 1 indica que o modelo de semivariograma escolhido explica adequadamente a dependência espacial das variáveis analisadas. Os modelos dos semivariogramas variaram de 0,84 a 1,24 para a produção, e 0,34 a 0,67 para as análises de solo.

O índice de dependência espacial (IDE) variou de 37% a 89%, sendo classificada de acordo com Zimback (2003) como moderada a forte. O IDE para os atributos químicos do solo apresentaram moderada dependência espacial, que pode ser devido à uniformidade do solo, promovida pelas adubações e calagens em diferentes sistemas de cultivo e manejo (CAVALCANTE et al., 2007).

### 4.4 Mapas de isolinhas

Os mapas de isolinhas foram realizados para as variáveis que apresentaram ajustes aos semivariogramas, foram feitos mapas de isolinhas a partir da técnica de krigagem. Mapas de krigagem são usados para visualizar e melhor entender o padrão de distribuição espacial, além de servirem de base para se definir diferentes zonas de manejo em uma determinada área. A partir dos mapas é possível analisar a distribuição espacial dos atributos químicos do solo e dos índices SPAD. Os mapas foram construídos sob o eixo das abscissas, sendo o eixo x a longitude e o eixo y a latitude.

Durante a coleta dos dados de produtividade (PT), amostrados na área experimental, foi possível classificar os frutos de acordo com Carvalho (2010) em frutos verdes, frutos adequados e frutos estragados. Assim, foi possível obter os parâmetros dos modelos de ajuste dos semivariograma experimental, para esta classificação.

A Figura 6 representa os mapas para as variáveis de produção. O mapa da PT representa a área experimental com maior parte com valores estimados entre alto e intermediário, mostrando a boa produtividade que a área apresentou. Pode-se observar que os mapas de PT e de Frutos Adequados de tomate industrial para o processamento são muito semelhantes, e que os índices de Frutos Verdes e Frutos Estragados são baixos, não comprometendo assim a produtividade final da cultura.

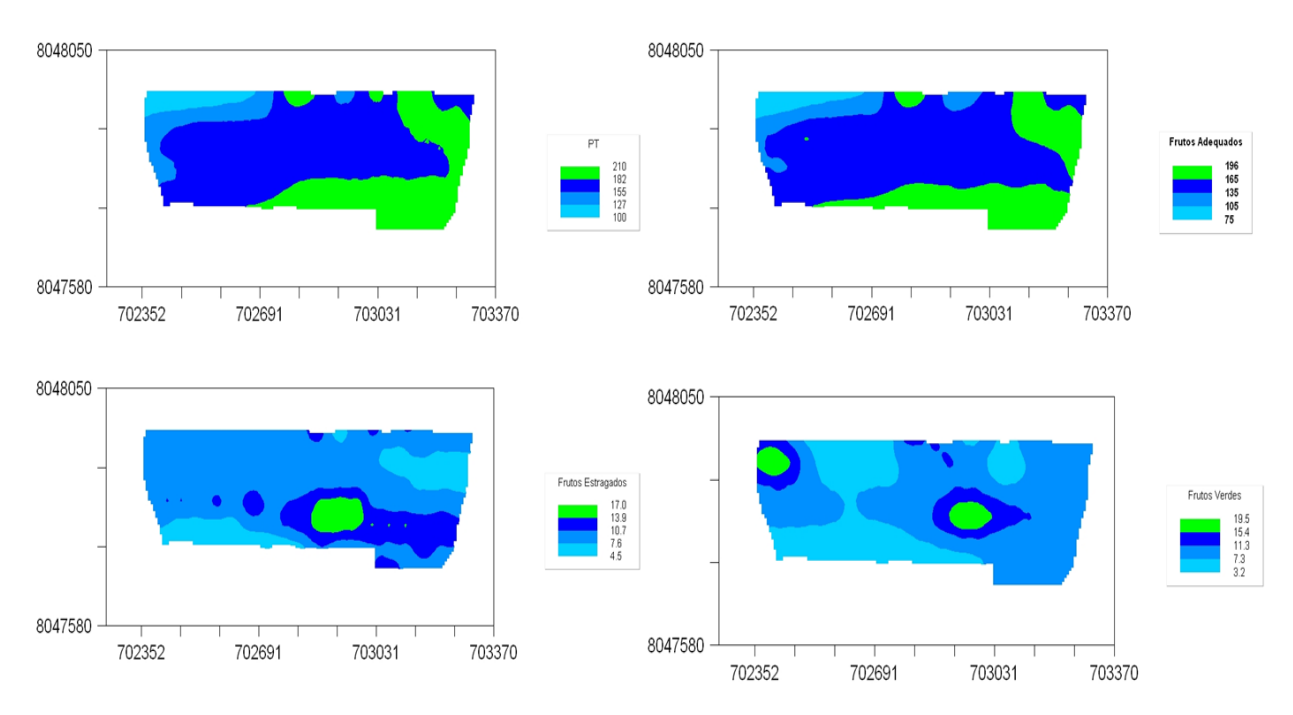

FIGURA 6. Mapa de isolinhas para os modelos teóricos: PT (produção total); Futos Adequados, Frutos Estragados e Frutos Verdes.

Os parâmetros dos modelos de semivariograma utilizados para gerar os mapas de isolinhas da distribuição espacial dos atributos químicos do solo estão apresentados na Figura 7 estão representados os mapas da distribuição dos teores de K, com maior parte da área experimental com índices intermediários; P, com índices baixos e V% com valores intermediários a altos.

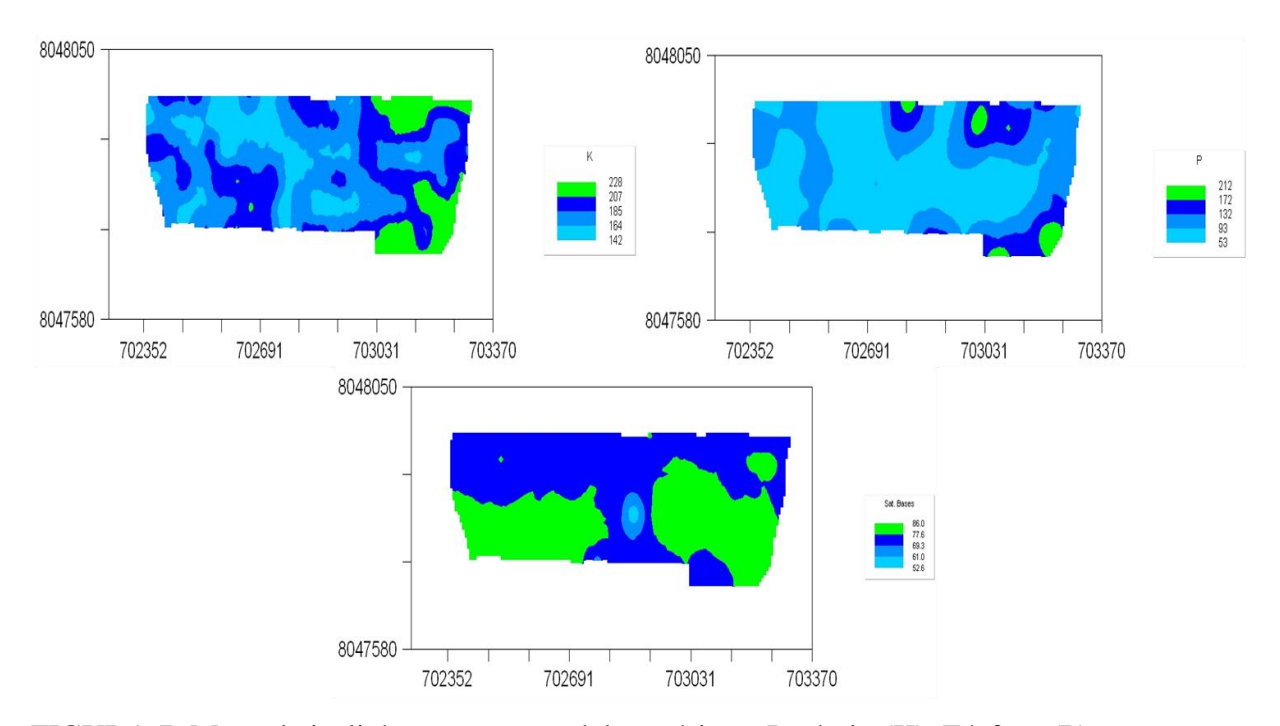

FIGURA 7. Mapa de isolinhas para os modelos teóricos: Potássio (K), Fósforo (P) e saturação por bases (V%)

O mapa de contorno da saturação por bases (V%) apresenta em boa parte da área classificação muito boa (EMBRAPA, 2000; RIBEIRO et al., 1999) e acima dos valores referenciados a cultura por Filgueira (2003), indicando boa fertilidade do solo.

### 4.5 Determinação de zonas de manejo com base no índice SPAD

A partir dos modelos de semivariograma demonstrados na Tabela 6 foram realizadas as interpolações dos dados pelo método da krigagem e elaborados os mapas de isolinhas para a determinação das zonas de manejo. Observando os parâmetros de ajuste do semivariograma, pode-se concluir que com exceção do SPAD2 e SPAD3 que não apresentaram dependência espacial os demais atributos avaliados apresentam índice de dependência espacial de moderada a forte (ZIMBACK, 2003).

|                             | Variáveis      | Modelo      | Alcance $(A)$ | Patamar<br>$(Co+C)$ | Efeito<br>Pepita $(Co)$ | IDE<br>(% )                  | $R^2$ | SQR    |
|-----------------------------|----------------|-------------|---------------|---------------------|-------------------------|------------------------------|-------|--------|
|                             | Spad1          | Esférico    | 58,33         | 15,09               | 0,66                    | 96                           | 0,98  | 6,62   |
| <b>GRAD</b>                 | Spad2          | Epp         |               |                     |                         |                              |       |        |
| Índice                      | Spad3          | Epp         |               |                     |                         | $\qquad \qquad \blacksquare$ |       |        |
|                             | Spad4          | Esférico    | 52,37         | 16,38               | 3,42                    | 79                           | 0,99  | 0,01   |
|                             | N1             | Gaussiano   | 66,37         | 47,13               | 0,21                    | 99                           | 0,45  | 646,15 |
|                             | N2             | Exponencial | 97,16         | 47,54               | 0,19                    | 99                           | 0,32  | 727,50 |
|                             | N <sub>3</sub> | Gaussiano   | 125,11        | 47,21               | 33,02                   | 30                           | 0,29  | 179,10 |
|                             | N <sub>4</sub> | Gaussiano   | 125,92        | 47,19               | 33,14                   | 29                           | 0,29  | 179,88 |
| Análise Foliar Laboratorial | P <sub>1</sub> | Esférico    | 119,31        | 0,15                | 0,06                    | 63                           | 0,42  | 0,00   |
|                             | P <sub>2</sub> | Exponencial | 335,42        | 0,17                | 0,09                    | 47                           | 0,88  | 0,00   |
|                             | P <sub>3</sub> | Exponencial | 405,33        | 0,17                | 0,10                    | 43                           | 0,84  | 0,00   |
|                             | P4             | Exponencial | 437,74        | 0,18                | 0,11                    | 40                           | 0,84  | 0,00   |
|                             | K1             | Gaussiano   | 165,54        | 7,79                | 1,49                    | 81                           | 0,59  | 12,44  |
|                             | K2             | Exponencial | 268,52        | 2,22                | 0,36                    | 84                           | 0,91  | 0,26   |
|                             | K <sub>3</sub> | Exponencial | 263,74        | 2,21                | 0,35                    | 84                           | 0,92  | 0,25   |
|                             | K4             | Exponencial | 253,44        | 2,21                | 0,33                    | 85                           | 0,92  | 0,26   |

TABELA 6. Modelos teóricos de semivariância ajustados para os índices SPAD e N, P e K foliar na cultura de tomate industrial.

N1, P1 e K1 – avaliação laboratorial referente ao nitrogênio, fósforo e potássio encontrado nas amostras da 1ª coleta do índice SPAD; N2, P2, K2 - avaliação laboratorial referente ao nitrogênio, fósforo e potássio encontrado nas amostras da 2ª coleta do índice SPAD; N3, P3, K3 - avaliação laboratorial referente ao nitrogênio, fósforo e potássio encontrado nas amostras da 3ª coleta do índice SPAD e N4, P4 K4 avaliação laboratorial referente ao nitrogênio, fósforo e potássio encontrado nas amostras da 4ª coleta do índice SPAD.

Por meio do método da validação cruzada podem-se identificar áreas em que não houve dependência espacial, e que será necessária nova grade de amostragem (RODRIGUES JUNIOR, 2008). Para a determinação de zonas de manejo da adubação nitrogenada foram utilizados os dados do índice SPAD 1 e 4, pois estes apresentaram dependência espacial. Os semivariogramas foram construídos apenas para o índice SPAD 1 e índice SPAD 4 (CASTRO e MOLI, 2004), uma vez que as demais análises do índice SPAD foram retirados das análises devido a resultados de efeito pepita puro, ou seja, realiza-se o tratamento da área pela média geral.

Para a definição do número de classes para o estabelecimento das zonas de manejo foi utilizado o sistema de apoio a decisão desenvolvido por Valente (2010). Neste, o algoritmo *fuzzi k-means* foi aplicado aos dados dos mapas interpolados por meio da krigagem, formando agrupamentos de dados semelhantes, (FRIDGEN et al., 2004). Essa é uma análise que é realizada de uma forma interativa, os dados são agrupados para a classe mais próxima pelo critério da mínima distância. A cada interação os dados são reagrupados e o processo se repete até a estabilização dos resultados. Esse processo foi repetido considerando duas, três,

quatro e cinco classes, os resultados do índice de perfomance *fuzzi* (FPI) e entropia da classificação normalizada (NCE) por zonas de manejo estão apresentados na Figura 8. Segundo Valente (2010), o número ótimo de classes ocorre quando os dois índices são mínimos. Observa-se que os índices não coincidem em um número mínimo único de classes, e, a decisão de quantas classes deve ser recomendada depende de uma análise adicional como, por exemplo, comparar zonas de manejo definidas com diferentes variáveis de entrada para determinar quais são as mais importantes, conforme sugerido por Fridgen et al*.* (2004). No caso específico deste trabalho foi definido que o número ótimo de zonas de manejo seriam duas.

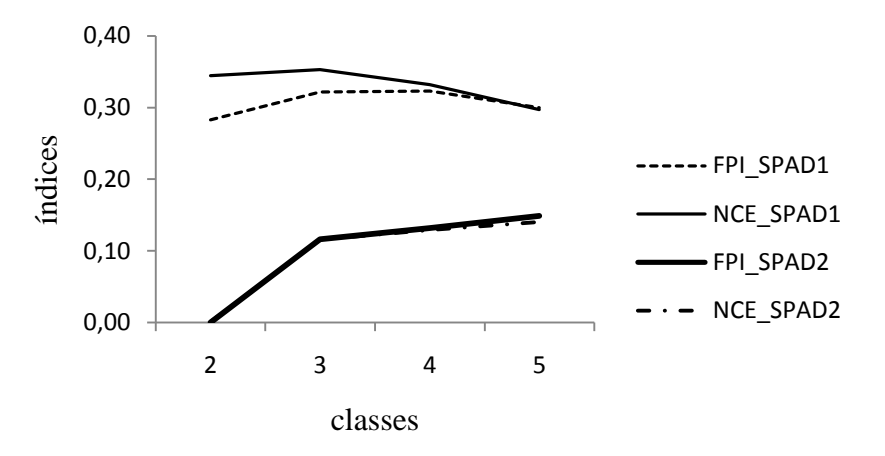

FIGURA 8. Índice de perfomance *fuzzi* (FPI) e entropia da classificação normalizada (NCE) por zonas de manejo definidas a partir do mapa de variabilidade espacial dos índices SPAD 1 (43 dias) e SPAD 4 (56 dias).

Na Figura 9 são apresentadas as zonas de manejo com base nos mapas de: SPAD 1 classificadas em duas, três, quatro e cinco zonas de manejo. Visualmente verifica-se que conforme aumenta o número de classes, as áreas vão se tornando mais irregulares e, segundo Tisseyre e McBratney (2008), pequenas zonas de manejo são impossíveis de serem manejadas devido a limitações técnicas e econômicas.

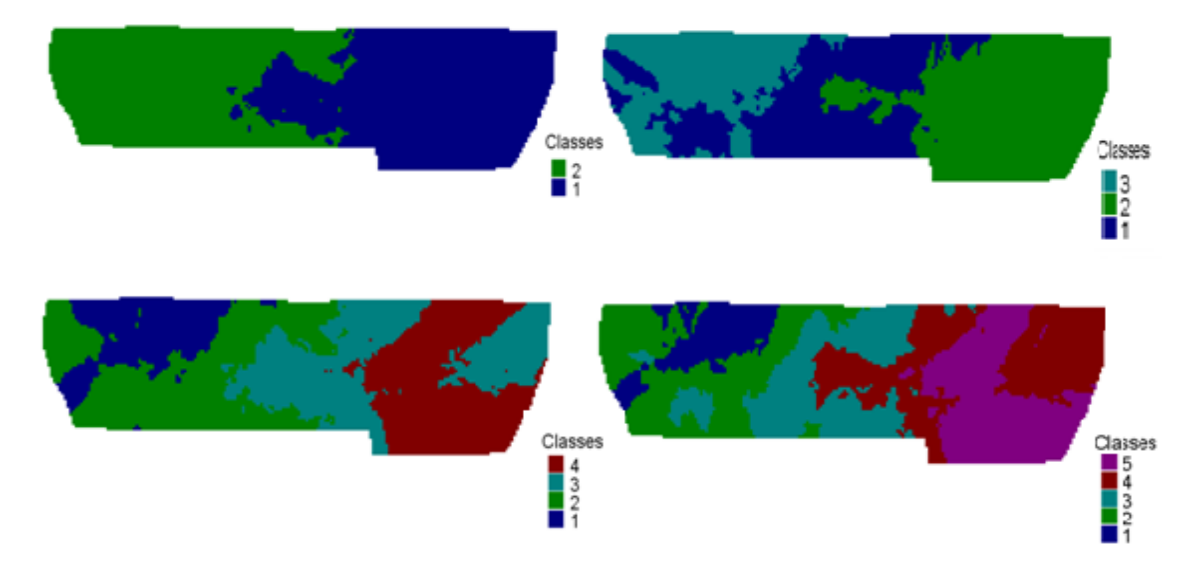

FIGURA 9. Zonas de manejo definidas para a recomendação da adubação nitrogenada a partir do mapa de variabilidade espacial SPAD 1 (43 DAT –antes da adubação nitrogenada), duas, três, quatro e cinco classes.

A Tabela 7 apresenta os valores médios do índice SPAD1 em cada classe das zonas de manejo e quantos pontos da grade padrão são pertencentes a cada grupo. Observam-se as médias relativas a cada zona de manejo e a proximidade de valores entre elas para maiores números de classes; para apenas 2 classes a variação observada foi maior (VALENTE, 2010).

| Zona de manejo -<br>SPAD <sub>1</sub> | Classe         | Número de<br>pontos | Média | Desvio-padrão |
|---------------------------------------|----------------|---------------------|-------|---------------|
|                                       | $\mathbf{1}$   | 56                  | 58,9  | 0,92          |
| 2 classes                             | $\overline{2}$ | 58                  | 56,2  | 0,71          |
|                                       | $\mathbf{I}$   | 40                  | 57,2  | 0,71          |
| 3 classes                             | $\overline{2}$ | 45                  | 59,2  | 0,55          |
|                                       | 3              | 29                  | 55,5  | 0,53          |
|                                       | $\mathbf{1}$   | 16                  | 55,0  | 0,60          |
| 4 classes                             | $\overline{2}$ | 35                  | 56,6  | 0,46          |
|                                       | 3              | 33                  | 58,2  | 0,43          |
|                                       | $\overline{4}$ | 30                  | 59,5  | 0,35          |
|                                       | $\mathbf{1}$   | 10                  | 54,7  | 0,52          |
| 5 classes                             | $\overline{2}$ | 25                  | 56,1  | 0,35          |
|                                       | 3              | 24                  | 57,3  | 0,33          |
|                                       | $\overline{4}$ | 30                  | 58,5  | 0,32          |
|                                       | 5              | 25                  | 59,6  | 0,29          |

TABELA 7. Número de pontos, média e desvio padrão do índice SPAD 1 (43 DAT –antes da adubação nitrogenada) para cada uma das classes para a ZM\_SPAD.

Na Figura 10 são apresentadas as zonas de manejo com base nos mapas de: SPAD 4 classificadas em duas, três, quatro e cinco zonas de manejo. Da mesma forma que para o SPAD1, visualmente verifica-se que conforme aumenta o número de classes, as áreas vão se tornando mais irregulares, o que leva a concluir que neste trabalho recomendam-se duas classes como a classificação ideal para a definição das zonas de manejo.

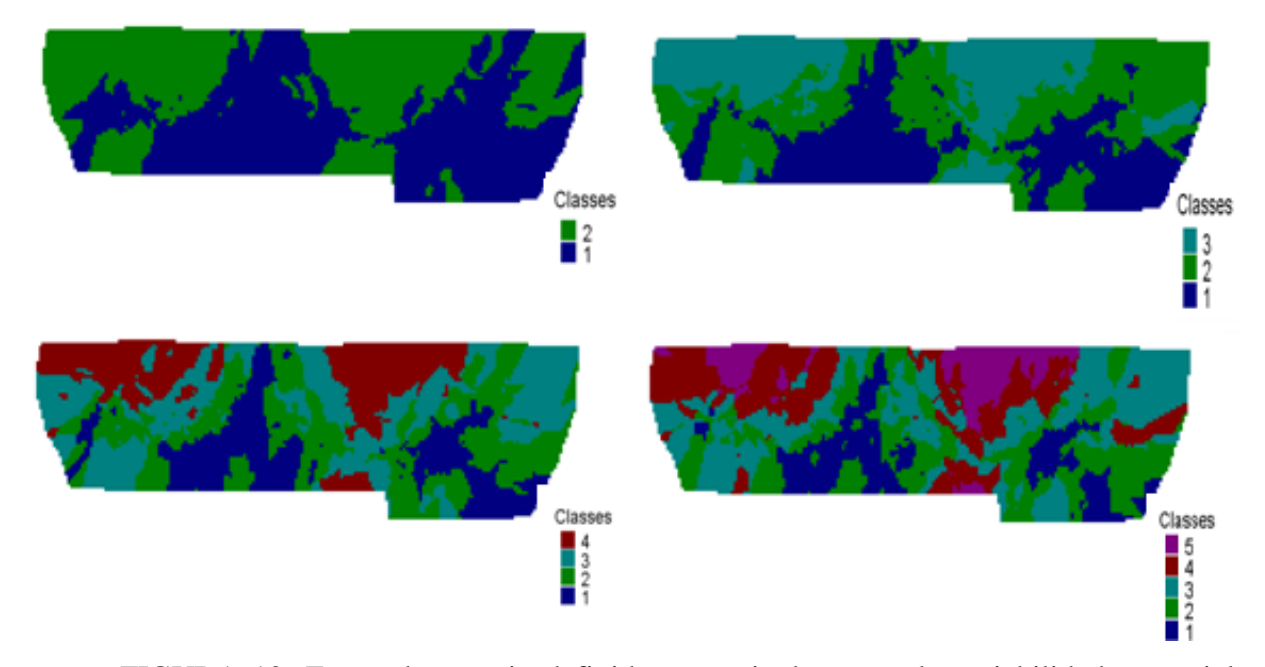

FIGURA 10. Zonas de manejo definidas a partir do mapa de variabilidade espacial para SPAD 4 (56 DAT – após a última adubação nitrogenada), duas, três, quatro e cinco classes.

A Tabela 8 representa as médias relativas para as zonas de manejo referentes ao SPAD 4 (56 DAT). É possível observar médias superiores ao SPAD 1 entre as classes e que as zonas de manejo entre SPAD1 e SPAD4 são diferentes, resultando na necessidade de adubação nitrogenada diferenciada para cada etapa da adubação (FONTES e ARAUJO, 2006).

Os mapas de variabilidade espacial do índice SPAD e dos atributos foliares foram elaborados no sistema de apoio à decisão desenvolvido por Valente (2010). Para análise da concordância entre as zonas de manejo e os atributos foliares, efetuou-se a tabulação cruzada entre os mapas com o mesmo número de classes (PONZONI e ALMEIDA, 1996). Foram realizadas tabulações entre os 4 (quatro) mapas de zonas de manejo (ZM 1 SPAD1, ZM 2 SPAD 1, ZM 1 SPAD4, ZM 2 SPAD 4) e os 12 (doze) mapas dos atributos foliares (N, P, K) e o mapa de produtividade.

| Zona de manejo -<br>SPAD <sub>4</sub> | Classe         | Número de<br>pontos | Média | Desvio-padrão |
|---------------------------------------|----------------|---------------------|-------|---------------|
| 2 classes                             |                | 61                  | 52,48 | 0,39          |
|                                       | $\overline{2}$ | 59                  | 53,65 | 0,43          |
|                                       |                | 37                  | 52,23 | 0,29          |
| 3 classes                             | $\overline{2}$ | 51                  | 53,06 | 0,24          |
|                                       | 3              | 32                  | 53,94 | 0,34          |
|                                       | 1              | 22                  | 52,07 | 0,24          |
| 4 classes                             | $\overline{2}$ | 35                  | 52,71 | 0,19          |
|                                       | 3              | 35                  | 53,34 | 0,20          |
|                                       | $\overline{4}$ | 22                  | 54,08 | 54,08         |
|                                       | $\mathbf{1}$   | 16                  | 51,97 | 0,21          |
| 5 classes                             | $\overline{2}$ | 29                  | 52,54 | 0,16          |
|                                       | 3              | 33                  | 53,11 | 0,16          |
|                                       | 4              | 25                  | 53,59 | 0,17          |
|                                       | 5              | 11                  | 54,33 | 0,27          |

TABELA 8. Número de pontos, média e desvio padrão do índice SPAD 4 (56 DAT – após a última adubação nitrogenada) para cada uma das classes para a ZM\_SPAD.

Para comparar quais as variáveis de entrada (SPAD1 e SPAD4) foram as mais importantes para definir as zonas de manejo, foram realizadas as análises de concordâncias com os atributos referentes a análise foliar (N, P e K) e produção (Tabela 9). Foi possível realizar esta análise porque todas as variáveis da análise foliar apresentaram dependência espacial. Para isso, utilizaram-se as zonas de manejo ZMSPAD1 e ZMSPAD4 em relação às propriedades do solo classificadas em duas e três classes. Verifica-se que o acerto global dos mapas gerados para duas zonas de manejo variaram de 0,50 a 0,70 e para três a variação foi de 0,37 a 0,50. A definição de duas zonas de manejo apresenta um maior acerto global entre os mapas.

|                   |                   | Zona de manejo |                   |       |
|-------------------|-------------------|----------------|-------------------|-------|
| <b>Atributos</b>  | 2 classes         |                | 3 classes         |       |
|                   | SPAD <sub>1</sub> | SPAD4          | SPAD <sub>1</sub> | SPAD4 |
| SPAD <sub>1</sub> | 1,00              | 0,56           | 1,00              | 0,47  |
| SPAD <sub>4</sub> | 0,56              | 1,00           | 0,47              | 1,00  |
| N foliar          | 0,51              | 0,50           | 0,37              | 0,37  |
| P foliar          | 0,64              | 0,54           | 0,49              | 0,41  |
| K foliar          | 0,50              | 0,70           | 0,48              | 0,47  |
| Produção          | 0,68              | 0,64           | 0,50              | 0,50  |

TABELA 9. Acerto global zona de manejo com as classes dos atributos SPAD, e N foliar, P foliar, K foliar e produção.

Rodrigues Junior (2008) definiu zonas de manejo com base em determinações realizadas com sensor de clorofila em regiões de produção de cafés. Para isso, utilizou os métodos de classificação não-supervisionada *k-means* e *fuzzy k-means*. Analisou a concordância entre as zonas de manejo definidas por medidor de clorofila SPAD e concentrações de nutrientes foliares, que obtiveram acertos entre 18 a 39% para o *kmeans* e 18 a 38% para *fuzzy k-means*.

Para verificar se é possível identificar diferença significativa entre as médias dos atributos foliares e produtividade entre as zonas de manejo definidas a partir dos índices SPAD 1 e SPAD 4, foi realizado o teste de Tukey (Tabela 10 e Tabela 11).

duas e três classes das zonas de manejo obtidas pelo SPAD 1. Zona de manejo - SPAD 1  $ZM$  3  $ZM$  2 1 2 3 1 2 Número de pontos 40 45 29 56 58 SPAD  $57.2^b$  $59.2^{\text{a}}$  $55.5^{\circ}$ 58,9<sup>a</sup>  $56.2^{b}$ N  $40.3^{\circ}$  $42.8^a$  $39.8^{\rm a}$  $42.2^a$  $40.2^{\text{a}}$ 

TABELA 10. Valores médios\* de SPAD, N, P, K e número de pontos da grade padrão em

\* médias seguidas pela mesma letra, na linha e por zona de manejo, não diferem estatisticamente pelo teste de Tukey a 5% de probabilidade.

 $3.7<sup>a</sup>$ 

 $30.1^{\text{a}}$ 

 $3.3^b$ 

 $30.5^{\text{a}}$ 

 $3.6^a$ 

 $30.3^{\text{a}}$ 

 $3.4^{b}$ 

 $30.5^{\text{a}}$ 

 $P$  3,6<sup>a</sup>

K  $30.5^{\circ}$ 

TABELA 11. Valores médios\* de SPAD, N, P, K e número de pontos da grade padrão em duas e três classes das zonas de manejo obtidas pelo SPAD 4.

| Zona de manejo –<br>SPAD <sub>4</sub> |                   | ZM <sub>3</sub>   |                   | ZM <sub>2</sub>   |                    |
|---------------------------------------|-------------------|-------------------|-------------------|-------------------|--------------------|
|                                       |                   |                   |                   |                   |                    |
| Número de pontos                      |                   |                   | 32                | 61                | 59                 |
| <b>SPAD</b>                           | $52.2^{\circ}$    | $53.0^{\circ}$    | $54.0^{\rm a}$    | $52.5^{\circ}$    | $53.7^{\rm a}$     |
| N                                     | 50.6 <sup>a</sup> | $50.5^{\text{a}}$ | $49.9^{\rm a}$    | 50.6 <sup>a</sup> | $50.2^a$           |
| D                                     | $2.4^{b}$         | $2.4^{b}$         | 2.6 <sup>a</sup>  | $2.5^{\text{a}}$  | $2.5^{\mathrm{a}}$ |
|                                       | $30.0^a$          | $29q^a$           | $28.8^{b}$        | 30.0 <sup>a</sup> | $29.3^{\text{a}}$  |
| Fruto adequado/planta                 | $13.6^{b}$        | $14.7^{b}$        | 18.0 <sup>a</sup> | $14.5^{\circ}$    | $16.9^{\rm a}$     |
| Produção/planta                       | $5^{\circ}$       | $6.5^{b}$         | $19.7^{\text{a}}$ | $162^b$           | 18.9 <sup>a</sup>  |

\* médias seguidas pela mesma letra, na linha e por zona de manejo, não diferem estatisticamente pelo teste de Tukey a 5% de probabilidade.

A Tabela 10 apresenta os resultados na situação encontrada aos 43 DAT, na qual a cultura havia recebido somente o nitrogênio na adubação realizada durante a etapa do transplante. Na Tabela 11, os resultados representam a situação encontrada aos 56 DAT, na qual a cultura já havia recebido duas adubações nitrogenadas em cobertura. Verifica-se que as zonas de manejo delineadas pelo mapa do índice SPAD detectaram diferenças significativas para alguns dos atributos em estudo. Chama a atenção que a zona de manejo definida pelo índice SPAD 4 detectou diferenças significativas para a produção de frutos de tomate industrial, evidenciando que o método pode ser promissor para a definição de zonas de manejo com o objetivo de estabelecer uma maior eficiência no manejo da adubação nitrogenada e maior resposta de produção da cultura.

### **5. CONCLUSÕES**

A partir dos resultados obtidos pode-se concluir que:

A área utilizada na produção de tomate industrial possui solo em boas condições de fertilidade.

O medidor portátil de clorofila (clorofilômetro) pode ser utilizado para auxiliar no manejo da adubação nitrogenada do tomate industrial.

O índice SPAD pode ter sofrido interferência do horário de avaliação, uma vez que a coleta dos dados ocorreu durante todo o dia, devido à complexidade da coleta e extensão da área.

O uso do índice SPAD para definição de zonas de manejo apresenta-se promissor, visto que poderá estabelecer maior eficiência no manejo da adubação nitrogenada na cultura de tomate industrial.

Conforme aumenta o número de zonas de manejo, as áreas se tornam mais irregulares e difíceis de serem manejadas, assim, para as condições nas quais foram realizadas este trabalho, recomenda-se duas zonas de manejo para acompanhamento do estado nutricional e diagnóstico de necessidade de adubação nitrogenada na cultura de tomate industrial

### **6. REFERÊNCIAS BIBLIOGRÁFICAS**

ALCÂNTARA, G. R. **Variabilidade espacial de características físico-químicas e condutividade elétrica aparente do solo sob plantio direto.** 2010. 89f. Dissertação (Mestrado)- Universidade Estadual de Goiás, 2010.

AMARAL, A. S. et al. Movimentação de partículas de calcário no perfil de um cambissolo em plantio direto. **Revista Brasileira de Ciência do Solo, Viçosa,** Cidade, v. 28, n. 3, p. 359- 367, 2004.

ARGENTA, G.; SILVA, P. R. F.; BORTOLINI, C. G. Teor de clorofila na folha como indicador do nível de N em cereais. **Ciência Rural,** v. 31, n 3, p. 715-722, 2001.

BAIO, F.H.R.; BALASTREIRE, L. A.; TORRES, F.; RIBEIRO FILHO, A. Avaliação da acurácia de uma barra de luz utilizada na Agricultura de Precisão, em relação ao marcador de espuma. **Revista Brasileira Engenharia Agrícola Ambiental,** v.5, n.2, p.357-360, 2001.

BALASTREIRE, L. A.; BAIO, F. H. R. Avaliação de uma metodologia prática para o mapeamento de plantas daninhas. **Revista Brasileira Engenharia Agrícola Ambiental,** v.5, n.2, p.349-352, 2001.

BLACKMER, T. M.; SCHEPERS, J. S. Use a chlorophyll meter to monitor nitrogen status and schedule fertigation for corn. **Journal of Production Agriculture**, v. 8, p. 56-60, 1995

BOLFE, E. L.; GOMES, J. B. V.; FONTES, H. R. Variabilidade espacial de atributos do solo como subsídio para a produção integrada de frutas em perímetro irrigado no nordeste do Brasil. **Anais** XIII Simpósio Brasileiro de Sensoriamento Remoto, Florianópolis, Brasil, 21- 26 abril 2007, INPE, 67-74p.

BRANCO, R. B. F. Plantio direto do tomateiro. **Ver. Pesquisa e Tecnologia**, v. 8, n. 49, 2011.

BRITO, L.; CASTRO, S. D. Expansão na produção de tomate industrial no Brasil e em Goiás. **Conjuntura Econômica Goiana, Boletim Trimestral.** Goiânia: Secretaria do Planejamento e Desenvolvimento do Estado de Goiás, p. 43-52. 2010.

CAMARGO, O. A de.; ALLEONI, L. R. F. **Compactação do solo e o desenvolvimento das plantas.** Piracicaba: USP/ESALQ, 1997, 132p.

CAMBARDELLA, C. A.; MOORMAN, T. B. NOVACK, J. M.; PARKIN, T. B.; KARLEN, D. L.; TURCO, R.F.; KONOPKA, A. E. Field-scale variability of soil properties in Central Iowa soils. **Soil Sci. Soc. Am**.v. 58, p1501-1511, 1994.

CAMBARDELLA, C.A.; KARLEN, D.L. Spatial analysis of soil fertility parameters. **Precision Agriculture**, Warwick, v.1, n.1, p. 5-14, 1999.

CANTARELLA, H. **Fertilidade do solo**. SBCS, Viçosa, 2007. 1017p.

CARVALHO, R. C. **Controle estatístico aplicado ao processo de colheita mecanizada do tomate industrial.** (Monografia) Universidade Estadual de Goiás, Unidade de Ciências Exatas e Tecnológicas de Anápolis. 2010. 48p.

CARVALHO, M. P.; TAKEDA, E. Y.; FREDDI, O. S. Variabilidade espacial de atributos de um solo sob videira em Vitória Brasil (SP). **Revista Brasileira de Ciência** do Solo. v.27, p. 695-703, 2003.

CARVALHO, J. R. P.; SILVEIRA, P. M.; VIEIRA, S. R. Geoestatistica na determinação espacial de características químicas do solo sob diferentes preparos. **Pesquisa Agropecuária Brasileira.** Brasília, v. 37, n. 8, p. 1151-1159, ago. 2002.

CARVALHO, D. N.; FULANI JUNIOR, E.; VALÉRIO FILHO, V. V. Fatores determinantes do índice SPAD em algodoeiro. **VII Congresso Brasileiro do Algodão**, Foz do Iguaçu, PR. Sustentabilidade da cotonicultura Brasileira e Expansão dos Mercados: Anais... Campina grande: Embrapa Algodão, 2009. 859-865 p.

CAVALCANTE, E. G. S.; ALVES, M. C.; SOUZA, Z. M.; PEREIRA, G. T. Variabilidade espacial de atributos químicos do solo sob diferentes usos e manejos. **Revista Brasileira de Ciência do Solo**. v.31, p.1329-1339, 2007

CHAPMAN, S. C.; BARRETO, H. J. Using a chlorophyll meter to estimate a specific leaf nitrogen of tropical maize during vegetative growth. **Agronomy Journal**, v. 89, p. 557-592, 1997.

EMPRESA BRASILEIRA DE PESQUISA AGROPECUÁRIA. **Cultivo de tomate para industrialização. Sistema de Produção**. Versão Eletrônica. Jan/2003 Disponível em: <http://sistemasdeproducao.cnptia.embrapa.br/FontesHTML/Tomate/TomateIndustrial/clima. htm>.Acessado em out 2011.

EMPRESA BRASILEIRA DE PESQUISA AGROPECUÁRIA. **Manual de análises químicas de solos, plantas e fertilizantes**. 2ª edição revista e ampliada. Fábio Cesar da Silva – Ed. Técnico. Brasília, DF: Embrapa Informação Tecnológica, 627 p. 2009.

FAYAD, J. A.; FONTES, P. C. R., CARDOSO, A. A.; FINGER, F. L.; FERREIRA, F. A. Absorção de nutrientes pelo tomateiro cultivado em condições de campo e de estufa. **Horticultura Brasileira**, Brasília, v.20, n.1, p.90-94, 2002.

FERNANDES, L. A., VASCONCELOS, C. A.; FURTINI NETO, A. E.; ROSCOE, R.; GUEDES, G. A. A. Preparo do solo e adubação nitrogenada na produção de grãos e matéria seca e acúmulo de nutrientes pelo milho. **Pesquisa Agropecuária Brasileira**, v. 34, p.1691- 1698, 1998.

FERREIRA, M. M. M. **Índices de nitrogênio para o diagnostico do estado nutricional do tomateiro em presença e ausência de adubação orgânica**. Viçosa, MG: UFV, 2001. 140f. (Tese Doutorado)-Universidade Federal de Viçosa, 2001.

FERREIRA, M. M. M.; FERREIRA, G. B.; FONTES, P. C. R.; DANTAS, J. P. Qualidade do tomate em função de doses de nitrogênio e da adubação orgânica em duas estações. **Horticultura Brasileira**. v. 24, p 141-145, 2006.

FILGUEIRA, F. A. R. **Solanáceas: agrotecnologia na produção de tomate, batata, pimentão, pimenta, berinjela e jiló.** Lavras: UFLA, 2003.333p.

FONTES, P. C. R.; ARAUJO, C. Use of a chlorophyll meter and plant visual aspect for nitrogen management in tomato fertigation. **Journal of Applied Horticulture**, v. 8, n.1, p. 8- 11, January-June, 2006.

FONTES, P. C. R.; ARAUJO, C. **Adubação nitrogenada de hortaliças: princípios e práticas com o tomateiro**. Viçosa: Ed. UFV, 2007. 148p.

FURLANI JUNIOR, E., NAKAGAWA, J.; BULHÕES, L. J.; MOREIRA, J. A. A.; GRASSI FILHO, H. Correlação entre leituras de clorofila e níveis de nitrogênio aplicados em feijoeiro. **Bragantia,** Campinas, v. 55, n. 1, p. 171-175, 1996.

FURTADO, M. B. **Variabilidade espacial de atributos do solo e da cultura do milho (Z***ea mays* **L.) em dois sistemas de manejo**. Botucatu. 2008. 176f. Tese (Doutorado) – Universidade Estadual Paulista, Faculdade de Ciências Agronômicas, 2008.

FLEAMING, K. L.; HEERMANN, D. F.; WESTFALL, D. G. Evaluating soil color with farmer input and apparent soil electrical conductivity for management zone delineation. **Agronomy Journal**, v. 96, p. 1581-1587. 2004.

GAMEIRO, A. H.; CAIXETA FILHO, J. V.; ROCCO, C. D.; RANGEL, R. Estimativa de perdas no suprimento de tomates para processamento industrial no estado de Goiás**. Informações Econômicas**, SP, v. 37, n.7, jul. 2007.

GUIMARÃES, T. G. **Nitrogênio no solo e na planta, teor de clorofila e produção do tomateiro, no campo e na estufa, influenciados por doses de nitrogênio.** 1998. 184f. Viçosa, MG: UFV, Tese (Doutorado) – Universidade Federal de Viçosa, 1998.

GUIMARÃES, T. G.; FONTES, P. C. R.; PEREIRA, P. R.; ALVAREZ, V. H.; MONERAT, P. H. **Teores de clorofila determinados por medidor portátil e sua relação com formas de nitrogênio em folhas de tomateiro cultivados em dois tipos de solo.** Bragantia, Campinas, v.58, n.1, p. 209-216, 1999.

GUIMARÃES E. C. **Variabilidade espacial de atributos de um latossolo vermelho escuro textura argilosa da região do cerrado submetida ao plantio direto e ao plantio convencional**. Campinas, SP. 112p. 2000. Tese (Doutorado). Universidade Estadual de Campinas, Faculdade de Engenharia Agrícola, 2000.

GREGO, R. C.; VIEIRA, S. R. Variabilidade espacial de propriedades físicas do solo em uma parcela experimental. **Revista Brasileira de Ciências do Solo**, v. 29, p.169-177, 2005.

HIRATA, A. C. S; HIRATA, E. K; RÓS, A. B; NARITA, N. Impacto do plantio direto de tomate no manejo de plantas daninhas. **Revista Pesquisa e Tecnologia**, v. 8, n. 54, 2011.

HUETT, D. O.; DETMANN, E. B. Effect of nitrogen on grown, fruit quality and nutrient uptake of tomatoes grown in sand culture. **Australian Journal of Experimental Agriculture**. v. 28, p. 391-399, 1988.

HUIJBREGTS, C. J. Regionalized variables and quantitative analysis of spatial data. In: DAVIS, J. C.; McCULLAGH, M. J. (Ed.). **Display and analysis of spatial data**. New York: John Wiley, 1975. 38-53 p.

ISAAKS, E.H., SRIVASTAVA, M. **An introduction to applied geostatistics**. Oxford Univ. Press., New York, 1989. 600p.

JAKOB, A. A. E. **Estudo da correlação entre mapas de variabilidade de propriedades do solo e mapas de produtividade para fins de Agricultura de Precisão**. Campinas. 1999. 159f. Dissertação (Mestrado em Engenharia Agrícola) – Universidade Estadual de Campinas, 1999.

JESUS, S. V.; MARENCO, R. A. O SPAD-502 como alternativa para a determinação dos teores de clorofila em espécies frutíferas. **Acta Amazonica**, v.38, n 4, p. 815 – 818, 2008.

KNOB, M. J. **Aplicação de técnicas de agricultura de precisão em pequenas propriedades.** Santa Maria, RS. 2006. 130p. Dissertação (Mestrado). Universidade Federal de Santa Maria, 2006.

KALINOWSKI, S. R. **Utilização de GPS em trilhas e cálculos de áreas.** Brasília-DF: LK Editora e Comunicação, 2006. 192 p.

KITCHEN, N. R.; SUDDTH, K. A.; MYERS, D. B.; DRUMMOND, S. T.; HONG, S. Y. Delineation productivity zones on claypan soil fields using apparent soil electrical conductivity. **Computer and Electronics in Agriculture**, v. 46, p.285-308, 2005.

KONOPATZKI, M. R. S. **Variabilidade espacial da produtividade de frutos de pereiras e atributos químicos do solo.** Cascavel, PR. 2008. 86 f. Dissertação (Mestrado) – Universidade Estadual do Oeste do Paraná, 2008.

LANA, R. P. Uso racional de recursos naturais não-renováveis: aspectos biológicos, econômicos e ambientais. **R. Bras. Zootec**. vol.38. Viçosa jul 2009. Disponível em: < [http://www.scielo.br/scielo.php?pid=S1516-35982009001300033&script=sci\\_arttext>](http://www.scielo.br/scielo.php?pid=S1516-35982009001300033&script=sci_arttext). Acessado em 15 de out, 2010.

LANDIM, P. M. B.; **Análise estatística de dados geológicos**. São Paulo, Ed. UNESP, 1998.

MADEIRA, N; MELO, R. Sobre a Palha. **Revista Cultivar HF**. Fevereiro/ Março 2010, 20- 26p.

MELLO, P. C.; VILELA, N. J. Desafios e perspectivas para a cadeia brasileira do tomate para processamento industrial. Brasília, DF. **Horticultura Brasileira.** v. 23, n..1, 2005 .Disponível em< http://dx.doi.org/10.1590/S0102-05362005000100032 > . Acesso em Out. 2011.

MOLIN, J.P. Geração interpretação de mapas de produtividade para agricultura de precisão. In: BORÉM, A.; GIÚDICE, M.P.; QUIROZ, D.M.; MANTOVANI, E.C.; FERREIRA, L.R.; VALLE, F.X.R.; GOMIDE, R.L. **Agricultura de precisão**. Viçosa: Universidade Federal de Viçosa, 2000.

MOLIN, J. P. Tendências da agricultura de precisão no Brasil. In: CONGRESSO

BRASILEIRO DE AGRICULTURA DE PRECISÃO 2004 Piracicaba, SP. **Anais.**.. Piracicaba: ESALQ/USP, 2004.

NOGUEIRA, R. N.; SILVEIRA, R. J. C.; PEREIRA, R. S. Georreferenciamento de mapas temáticos e imagens De satélite no aplicativo IDRISI. **Revista Brasileira de Agrociência**, v.3, n. 3, p. 99-106, Set.-Dez, 1997.

OLIVEIRA, F. D. **Mapeamento dos teores de óleo e proteína de grãos de soja e sua correlação com atributos do solo**. Piracicaba. 2003. 115f. Dissertação (Mestrado). Escola Superior de Agricultura Luiz de Queiroz, 2003.

OLIVEIRA, S.A. de. Análise foliar. In: SOUSA, D.M.G.; LOBATO, E. (Eds.). **Cerrado: correção do solo e adubação**. 2.ed. Planaltina: Embrapa Cerrados, 2004. 245-256 p.

PERIN, A.; SANTOS, R. H. S.; GUERRA, J. G.M.; CECON, P. R. Produção de fitomassa, acúmulo de nutrientes e fixação biológica de nitrogênio por adubos verdes em cultivo isolado e consorciado. **Pesquisa Agropecuária Brasileira**, Brasília, v.39, n.1, p.35-40, jan. 2004.

PONZONI, F. J.; ALMEIDA, E. S. A estimativa do parâmetro kappa (k) na análise multivariada discreta no contexto de um SIG. **Anais do VII Simpósio Barsileiro de Sensoriamento Remoto**, Salvador, BA. 1996. 729-733 p.

RAIJ, B. V. et al. **Recomendações de adubação e calagem para o Estado de São Paulo (Boletim n. 100)**. 2. ed. Campinas: IAC, 1996. 285 p.

REIS, A. R.; FURLANI JUNIOR, E.; BUZETTI, S. ANDREOTTI, M. Diagnóstico da exigência do cafeeiro em nitrogênio pela utilização do medidor portátil de clorofila. **Bragantia**, Campinas, v.65, n.1, p. 163-171, 2006.

RIBEIRO, A. C.; GUIMARÃES, P. T. G.; ALVAREZ, V. V. H. **Recomendações para o uso de corretivos e fertilizantes em Minas Gerais – 5ª aproximação**. Comissão de Fertilizante do Solo do Estado de Minas Gerais. Viçosa, MG. 1999. 359p.

RODRIGUES JUNIOR, F. A. **Geração de zonas de manejo para cafeicultura com base em determinações usando sensor SPAD e análise foliar**. Viçosa, MG. 2008. Dissertação (Mestrado em Engenharia Agrícola) – Universidade Federal de Viçosa, 2008.

SANTOS, A. O.; PALLONE FILHO, W. J.; UNGARO, M. R. G.; LINO, A. C. L.; RADIN, B. Prospecção de zonas potenciais para manejo diferenciado em agricultura de precisão utilizando-se padrões de solo-planta-clima. **Revista Brasileira de Engenharia Agrícola e Ambiental**, Campina Grande, PB, v. 7, n.3, p.463-468, 2003.

SCHEEPERS, J. S.; FRANCIS, D. D., VIGIL, M.; BELOW, F. E. Comparison of corn leafnitrogen concentration and chlorophyll meter readings. **Communications in Soli Science and Plant analysis**, v.23, n.70, p.2173-2187, 1992.

SCHUELTER, A. R.; FINGER, F. L.; CASALI, V. W. D.; AMARAL, D. S. L.; SHIMOYA, A. Avaliação dos níveis de clorofila em folhas de tomateiro da cultivar Santa Clara, do mutante "firme" e do híbrido F1. **Acta Scientiarum: Biological Sciences** Maringá, v. 25, n. 1, p. 183-187, 2003.

Superintendência de Estatísticas Pesquisas e Informações Socioeconômicas – **Sepin**. Disponível em < http://www.seplan.go.gov.br/sepin/>. Acessado em out 2011.

SHIRATSUCHI, L. S. **Mapeamento da variabilidade espacial das plantas daninhas com a utilização de ferramentas da agricultura de precisão.** Piracicaba: Escola Superior de Agricultura "Luiz de Queiroz", 2001. 96f. Dissertação (Mestrado em Fitotecnia) – Universidade de São Paulo, 2001.

SILVA, C. B.; MORETTO, A. C.; RODRIGUES, R. L. **Viabilidade econômica da agricultura de precisão: o caso do Paraná**. Disponível em < [http://www.google.com.br/search?q=custo+da+implanta%C3%A7%C3%A3o+de+agricultura](http://www.google.com.br/search?q=custo+da+implanta%C3%A7%C3%A3o+de+agricultura+de+precis%C3%A3o&hl=pt-BR&client=firefox-a&rls=org.mozilla:pt-BR:official&prmd=imvns&ei=c6KpTtPRAefLsQKCmrC-Dw&start=0&sa=N&biw=1360&bih=605) [+de+precis%C3%A3o&hl=pt-BR&client=firefox-a&rls=org.mozilla:pt-](http://www.google.com.br/search?q=custo+da+implanta%C3%A7%C3%A3o+de+agricultura+de+precis%C3%A3o&hl=pt-BR&client=firefox-a&rls=org.mozilla:pt-BR:official&prmd=imvns&ei=c6KpTtPRAefLsQKCmrC-Dw&start=0&sa=N&biw=1360&bih=605)[BR:official&prmd=imvns&ei=c6KpTtPRAefLsQKCmrC-](http://www.google.com.br/search?q=custo+da+implanta%C3%A7%C3%A3o+de+agricultura+de+precis%C3%A3o&hl=pt-BR&client=firefox-a&rls=org.mozilla:pt-BR:official&prmd=imvns&ei=c6KpTtPRAefLsQKCmrC-Dw&start=0&sa=N&biw=1360&bih=605)[Dw&start=0&sa=N&biw=1360&bih=605>](http://www.google.com.br/search?q=custo+da+implanta%C3%A7%C3%A3o+de+agricultura+de+precis%C3%A3o&hl=pt-BR&client=firefox-a&rls=org.mozilla:pt-BR:official&prmd=imvns&ei=c6KpTtPRAefLsQKCmrC-Dw&start=0&sa=N&biw=1360&bih=605). Acessado em out. 2011.

SILVA, F. M.; SOUZA, Z. M.; FIGUEIREDO, C. A. P.; VIEIRA, L. H. S.; OLIVEIRA, E. Variabilidade espacial de atributos químicos e produtividade da cultura do café em duas safras agrícolas. **Ciência Agrotecnologia**, v. 32, n.1, p.231-241, 2008.

SILVA, V. R.; REICHERT, J. M.; REINERT, D. J. Variabilidade espacial da resistência do solo à penetração em plantio direto. **Ciência Rural.** v. 34, p.399-406, 2004.

SILVEIRA, P. M.; BRAZ, A. J. B. P.; DIDONET, A. D. Uso do clorofilômetro como indicador da necessidade de adubação nitrogenada em cobertura no feijoeiro. **Pesquisa Agropecuária Brasileira,** Brasília, v. 38, n. 9, p. 1083-1087, set. 2003.

TAPIA, M .L; GUTIERREZ, V. Distribution pattern of dry weight, nitrogen, phosphorous and potassium through tomato ontogenesis. **Journal of Plant Nutrition**, v.20, n.6, p.783-791, 1997.

TAYLOR, J. A.; MCBRATNEY, A. B.; WHELAN, B. M. Establishing management classes for broadacre agricultural production. **Agronomy Journal**, v.99, p.1366-1376, 2007.

TISSEREY, B.; MACBRATNEY, A. B.; A technical opportunity index based on mathematical morphology for site-specific management: an application to viticulture, **Precision Agriculture**, v.9, n. 1-2, p-101-113, 2008.

TRANGMAR, B. B.; YOST, R. S.; UEHARA, G. Application of geostatistics to spatial studies of soil properties. **Advances in Agronomy**, v. 38, p. 45-94, 1985.

TSCHIEDEL, M.; FERREIRA, M. F. Introdução à agricultura de precisão: conceitos e vantagens. **Ciência Rural**, v.32, n.1, p.1-9, 2002.

VALENTE, J. M. G. P. **Geomatemática – Lições de geoestatística**. Ouro Preto, Ed. da Fundação Gorceix, 1989.

VALENTE, D. M. **Desenvolvimento de um sistema de apoio à decisão para definir zonas de manejo em cafeicultura de precisão**. 2010.103f. Tese (Doutorado) –Universidade Federal de Viçosa, 2010.

VIEIRA, S. R.; HATFIELD, J. L.; NIELSEN, D. R.; BIGGAR, J. W. Geostatistical theory and application to variability of some agronomical properties. **Hilgardia. Berkeley.** v. 51, n.3, 1983.

YAMAMOTO, A.; NAKAMURA, T.; ADU-GYMFI, J. J.; SAIGUSA, M. Relationship between chlorophyll content in leaves of sorgum and pigeonpea determined by extraction method and by chlorophyll meter (SPAD 502). **Journal of Plant Nutrition**, v. 25, n 10, p. 2095-2301. 2002.

ZIMBACK, C. R. L. Geoestatistica. Botucatu, Jun. 2003. 25p (apostila).